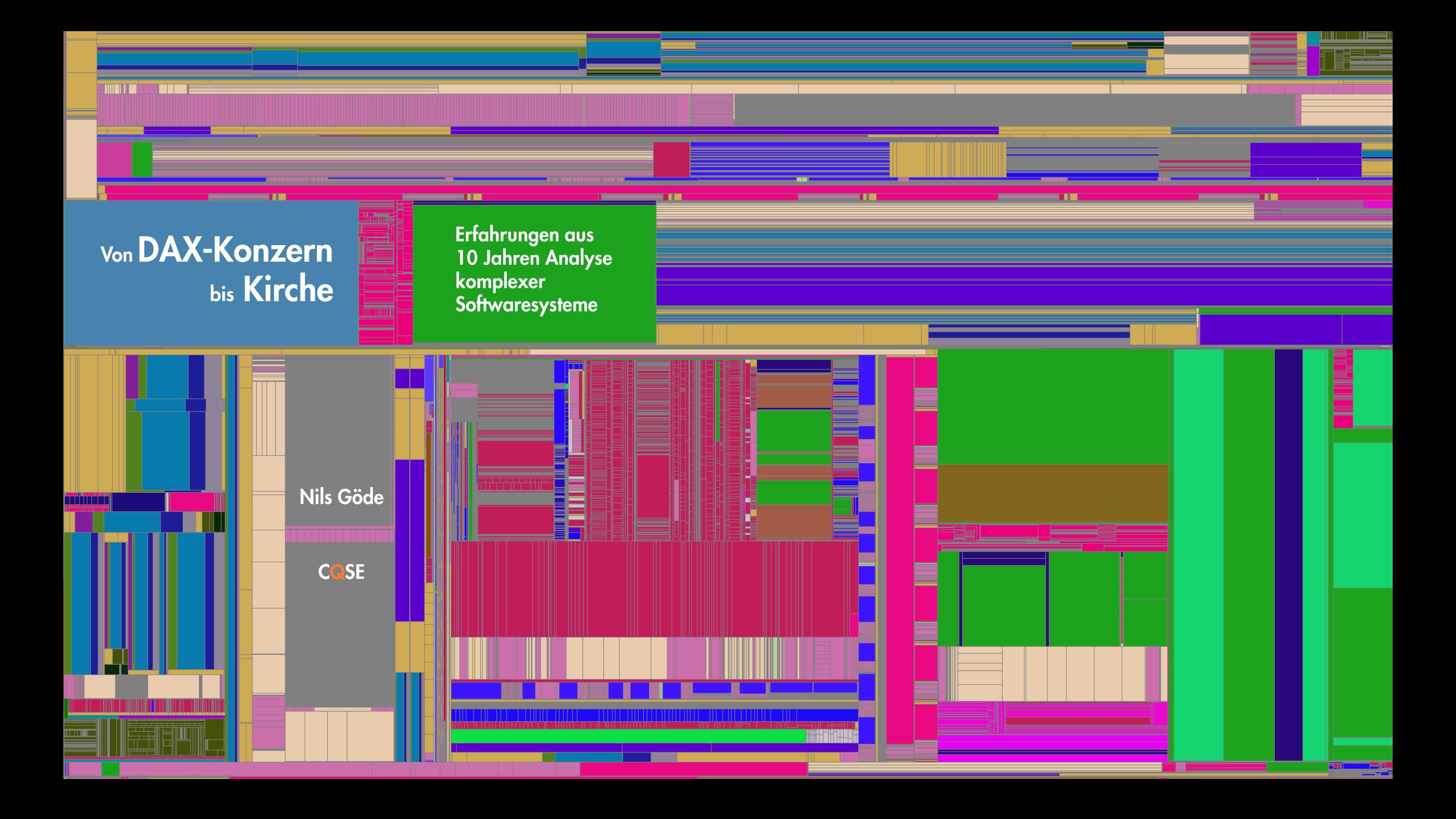

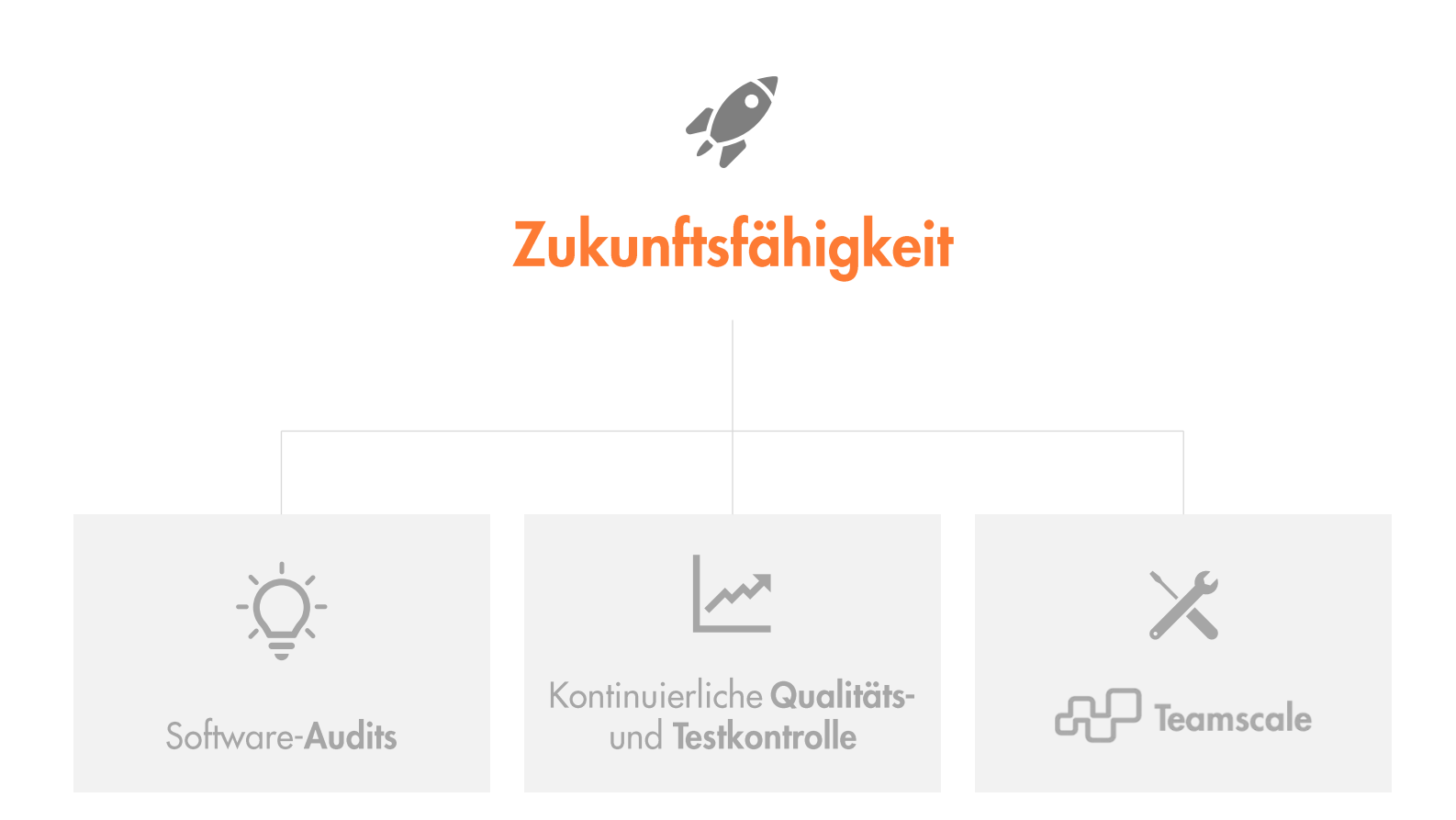

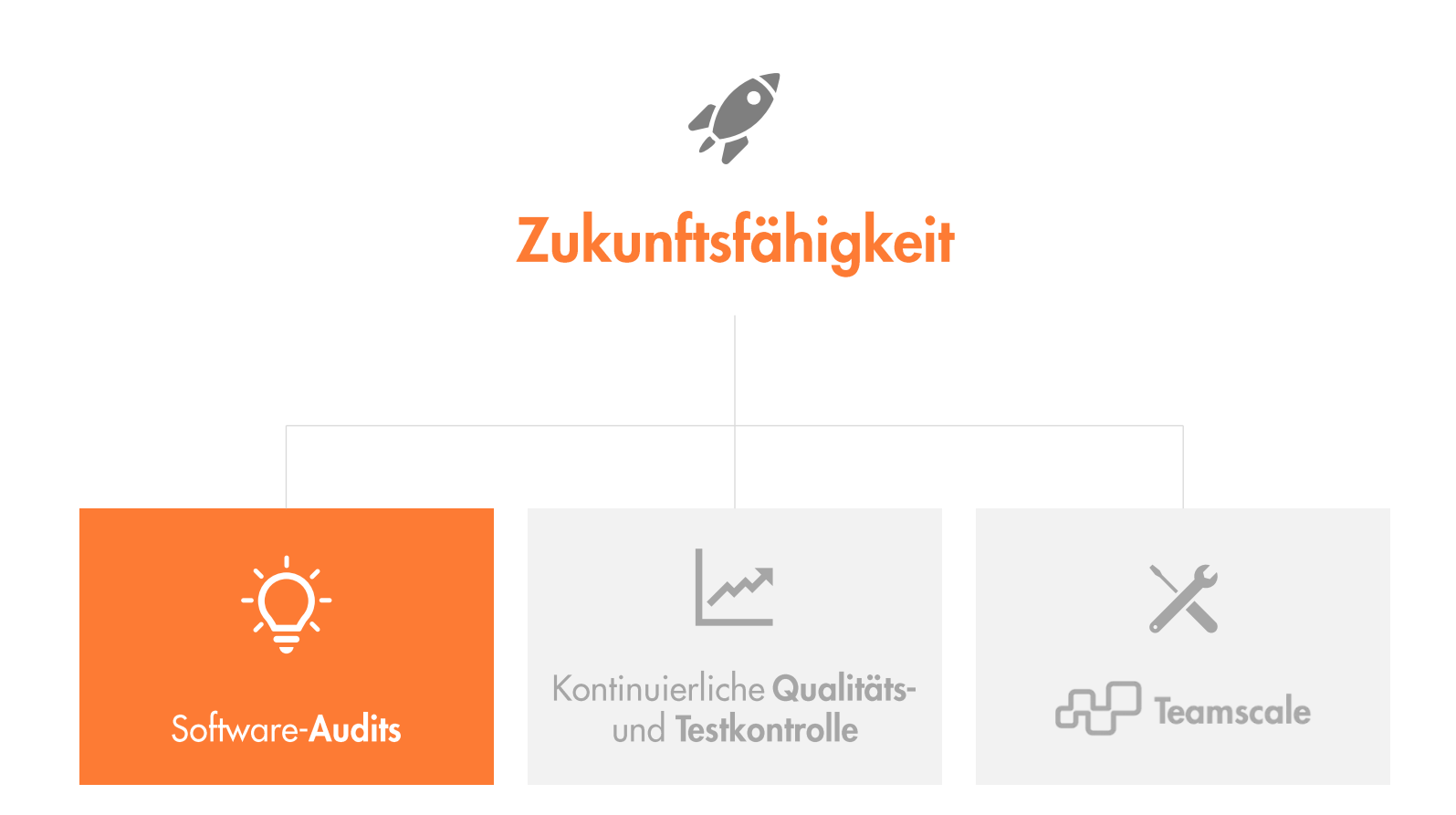

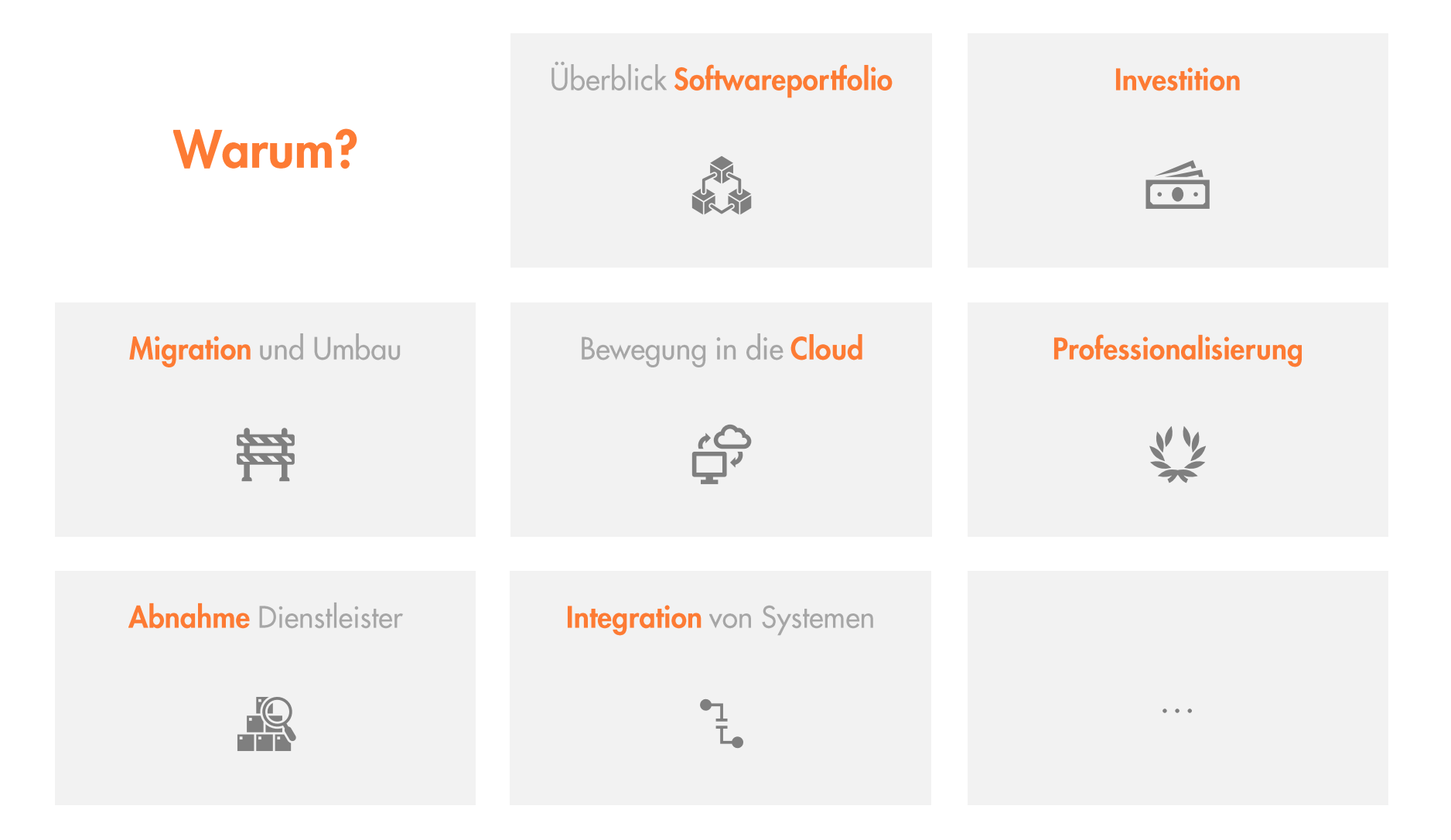

## **Warum?**

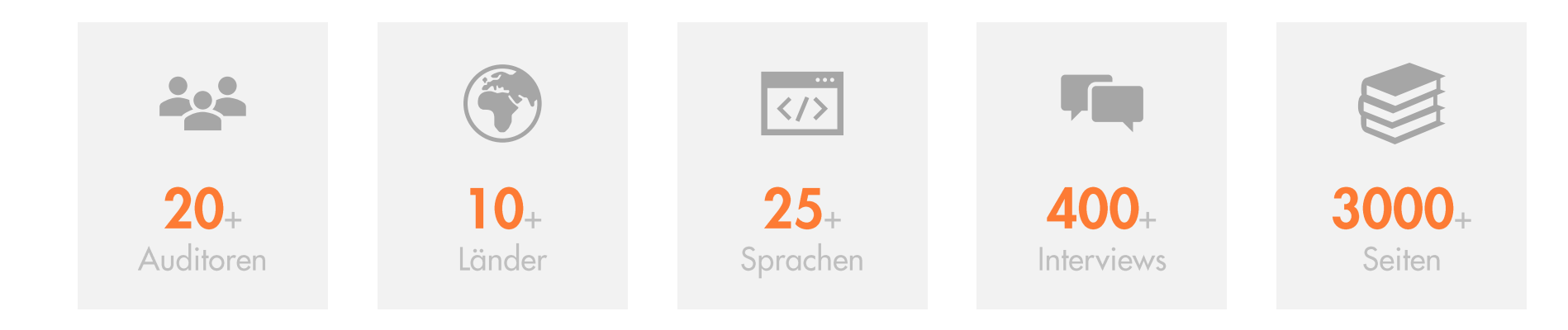

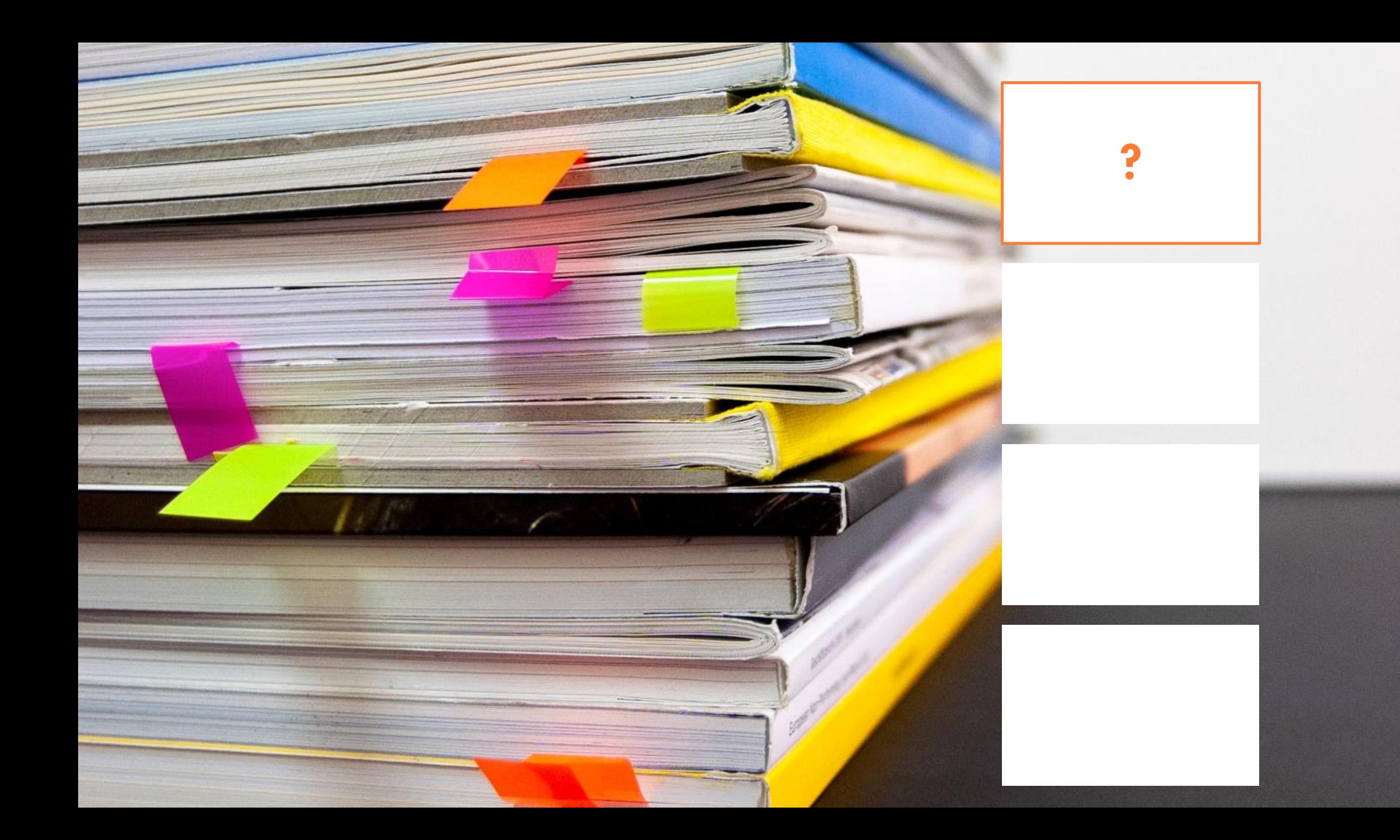

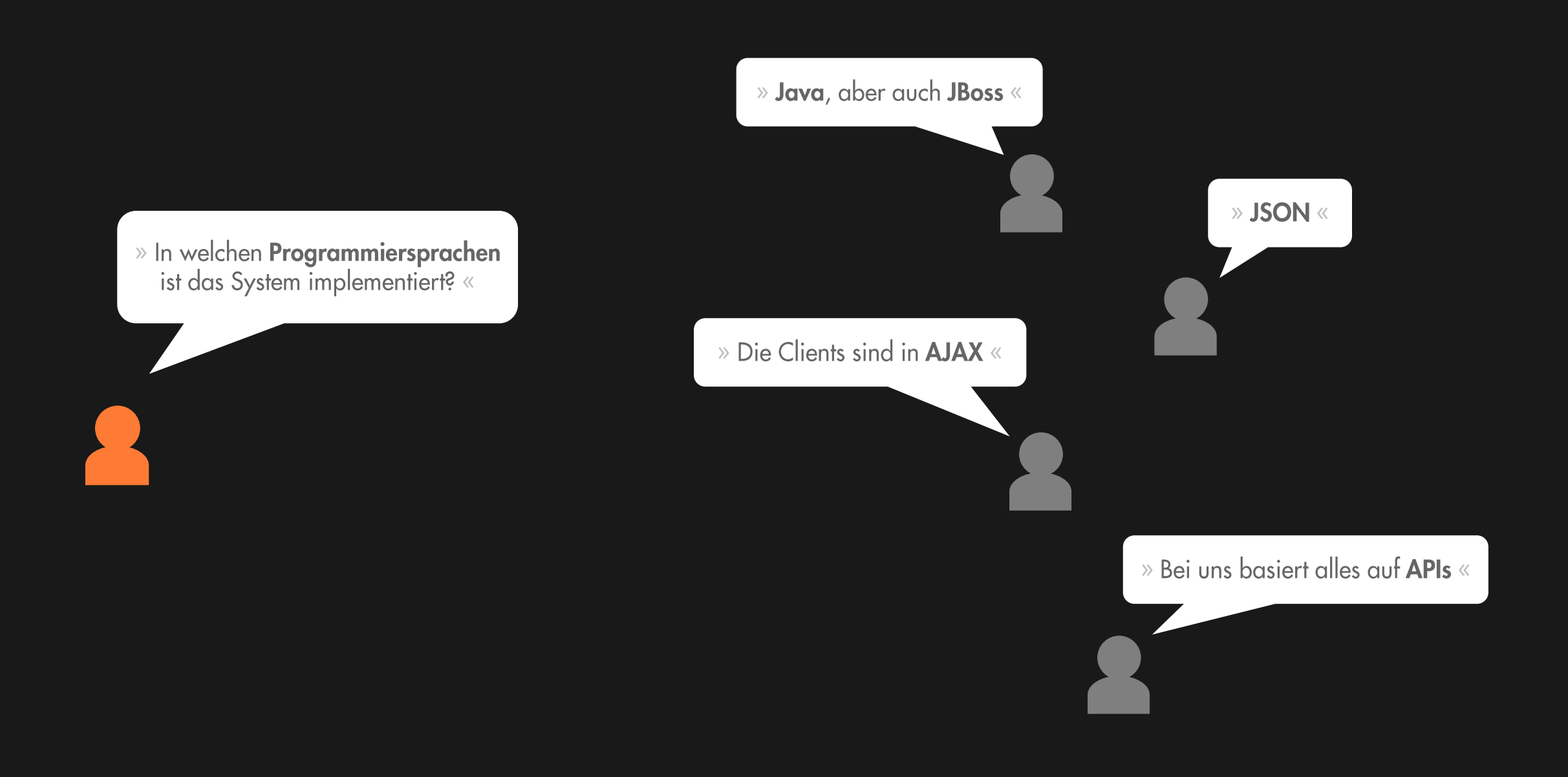

```
> find . -type f | sed -n 's/..*\.//p' | sort | uniq -c
    50 c
   861 class
   12 cs97 h
 9416 java
   303 js
    64 jsp
   32 pc
   75 pl
   24 py
   588 sh
```

```
c 8142
  cs 1232
 h 5562
  java 1494397
  js 254088
  pc 8528
  pl 23894
 py 9321
  sh 35607
> find . -type f -print0 | xargs -0 -n100 wc -l | awk -F ' +|\\.' \
      '/\lambda./ { sumlines[$NF] += $2 }
       END { for (ext in sumlines) print ext, sumlines[ext] }'
```
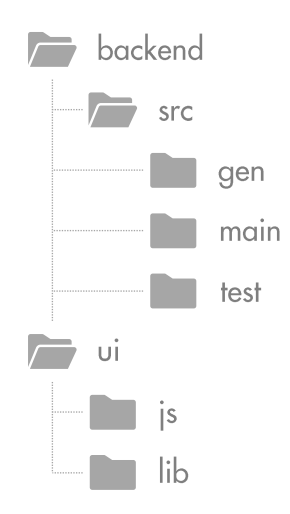

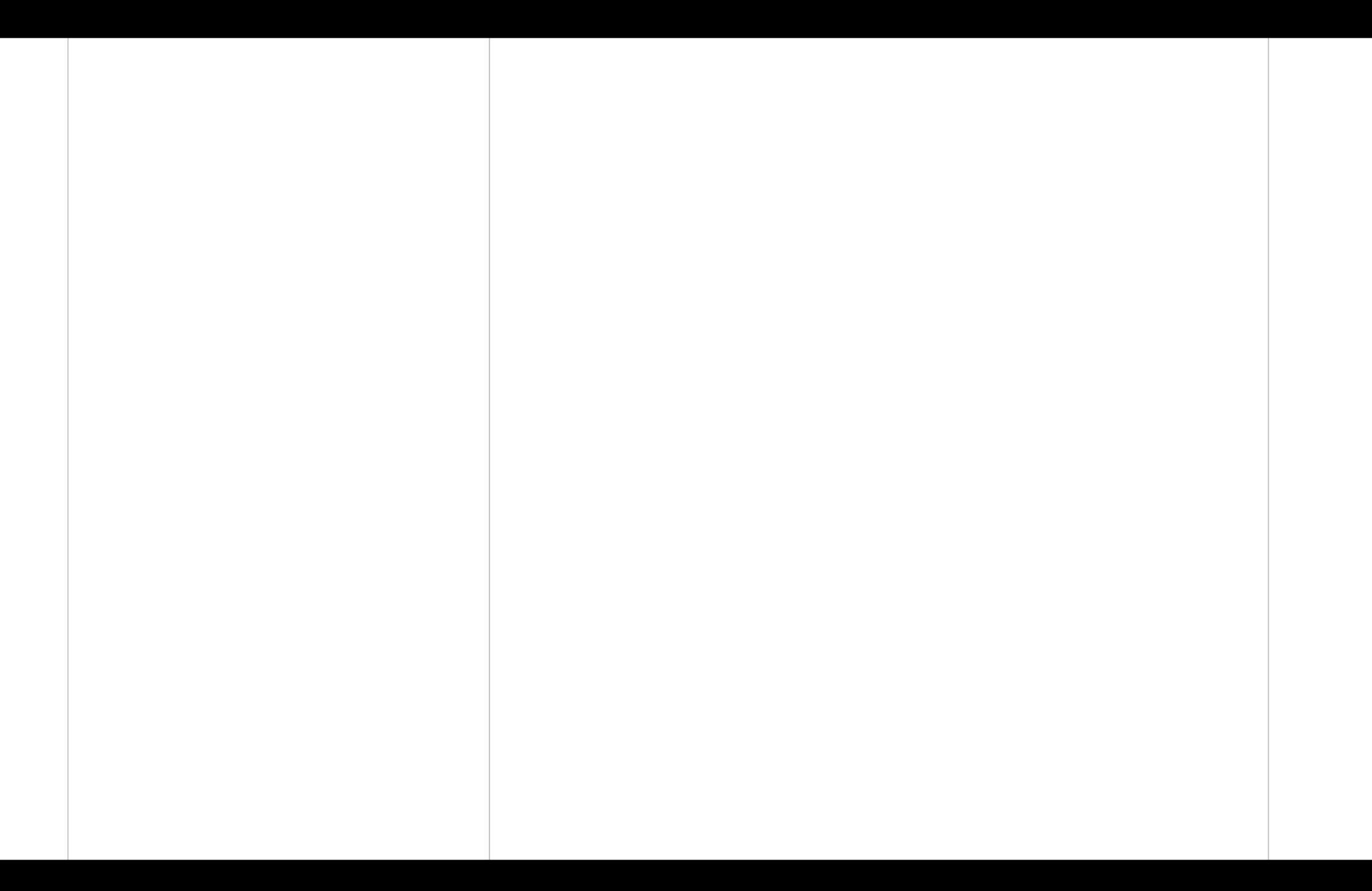

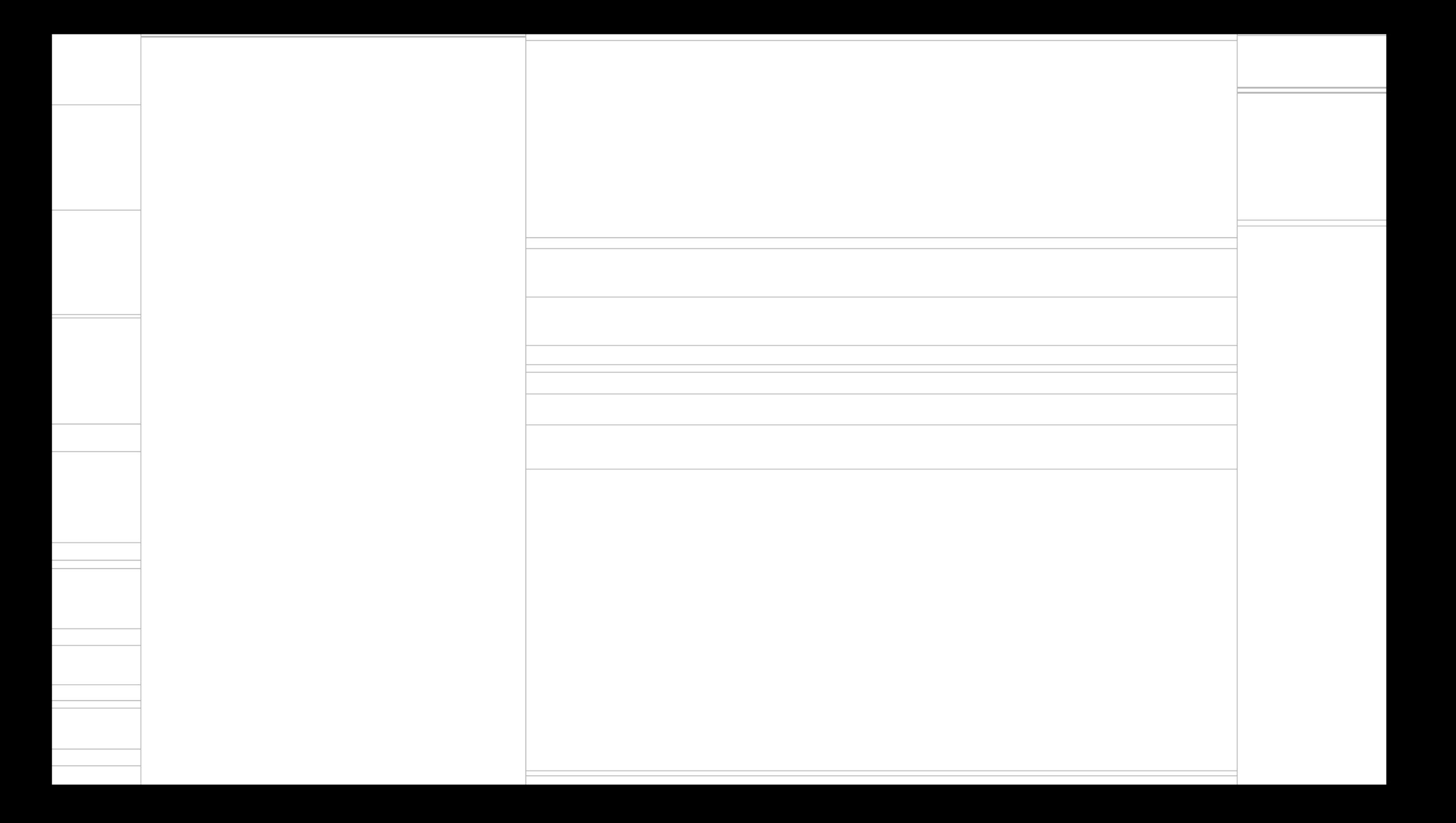

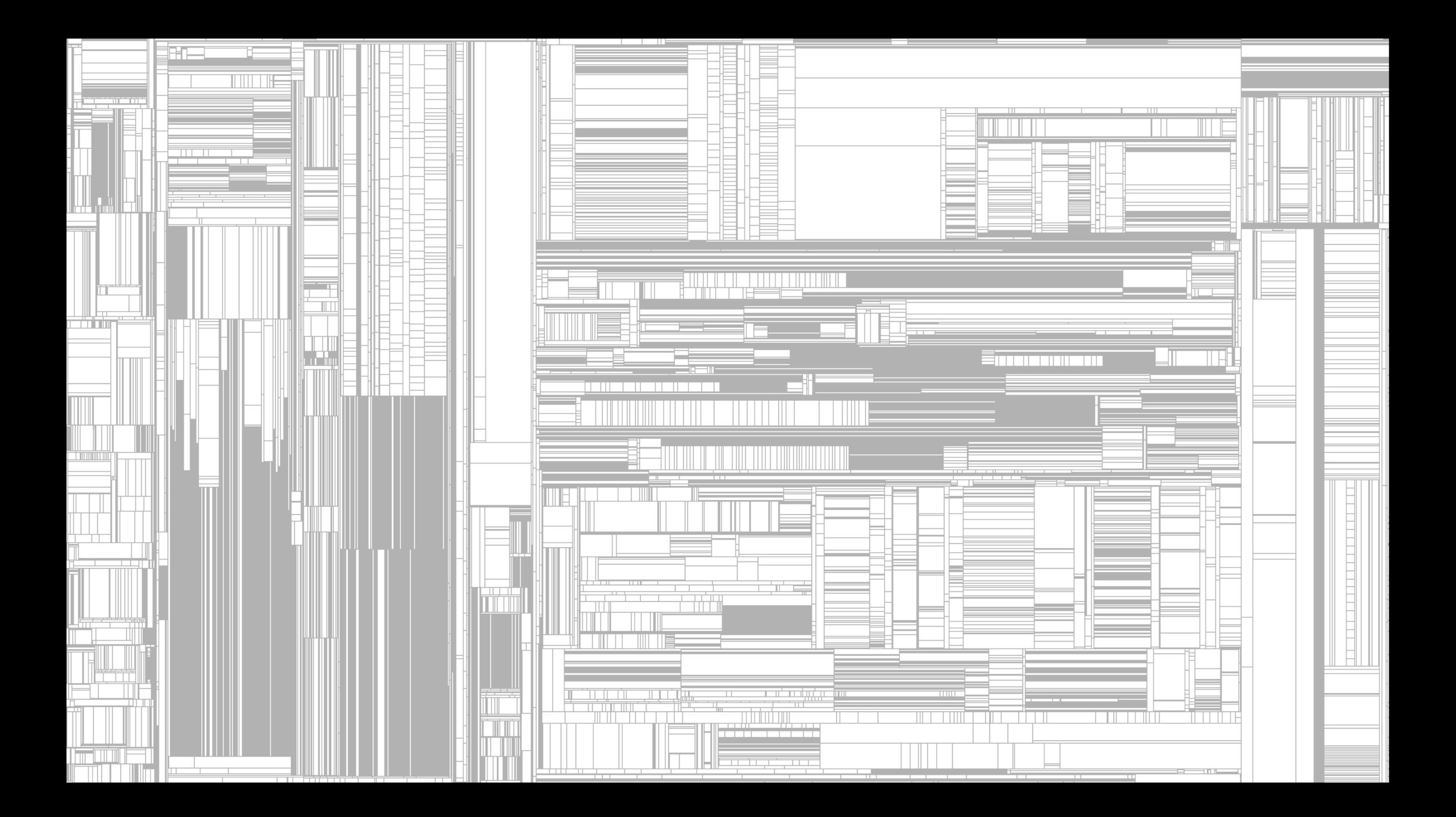

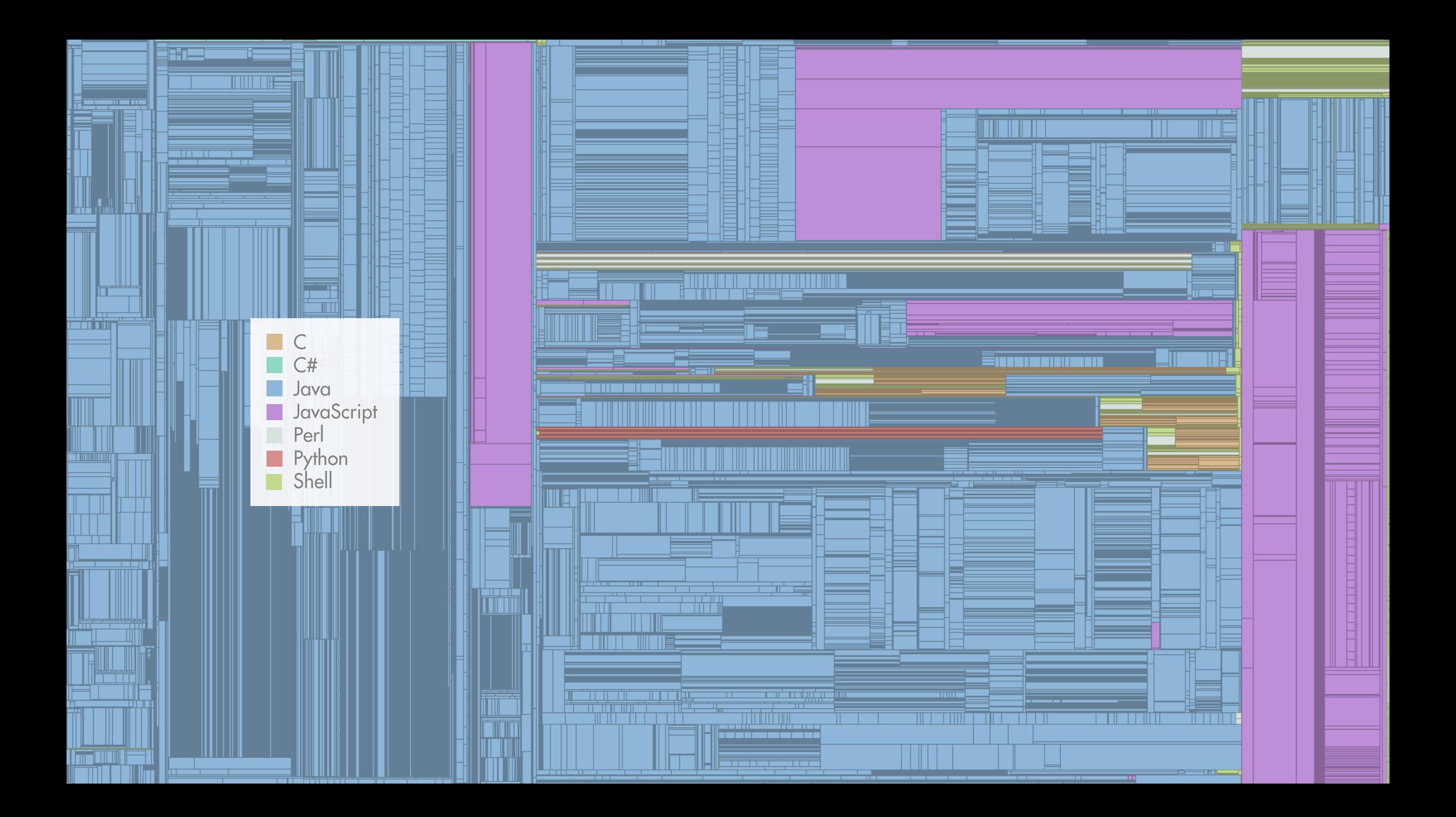

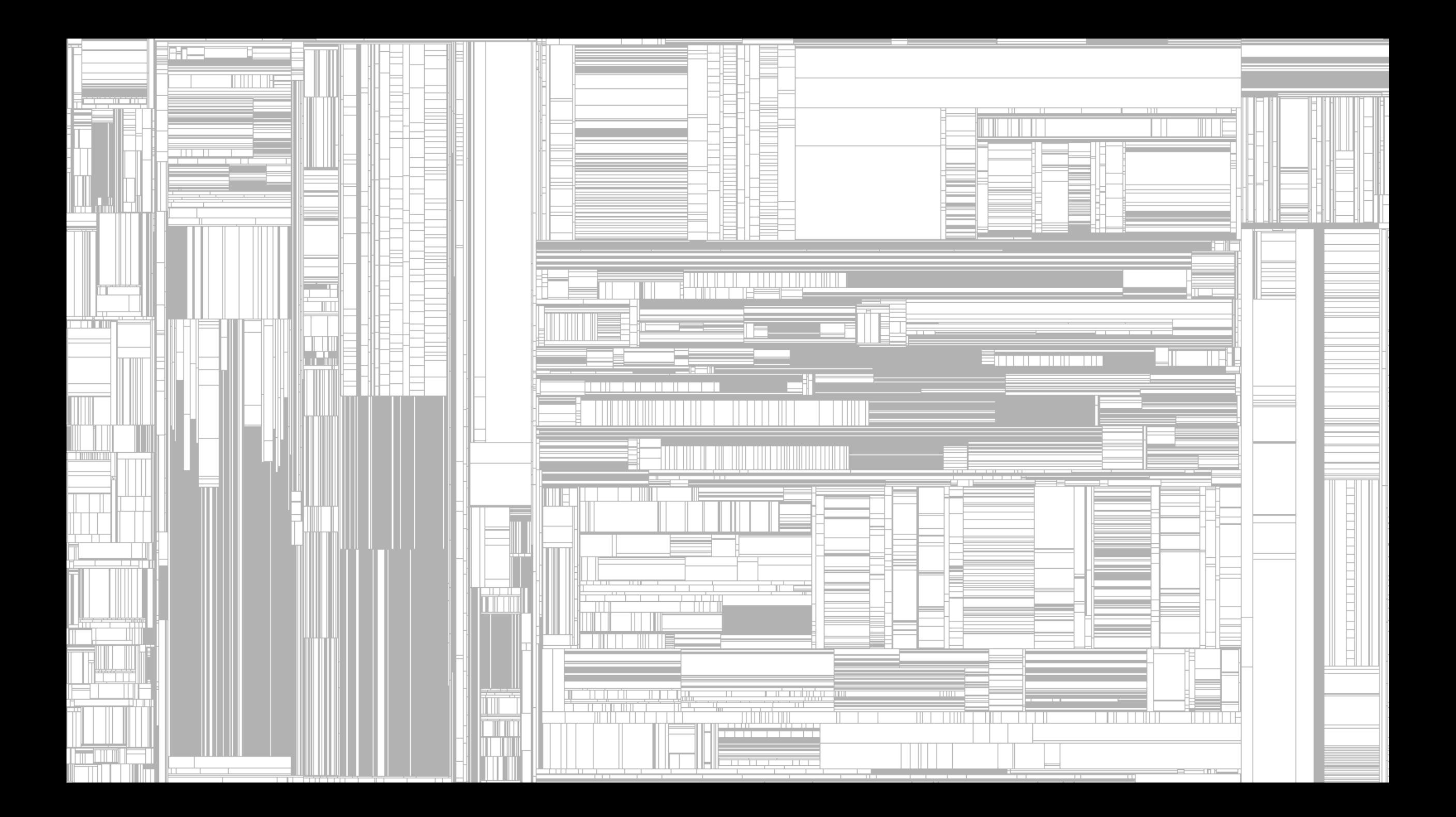

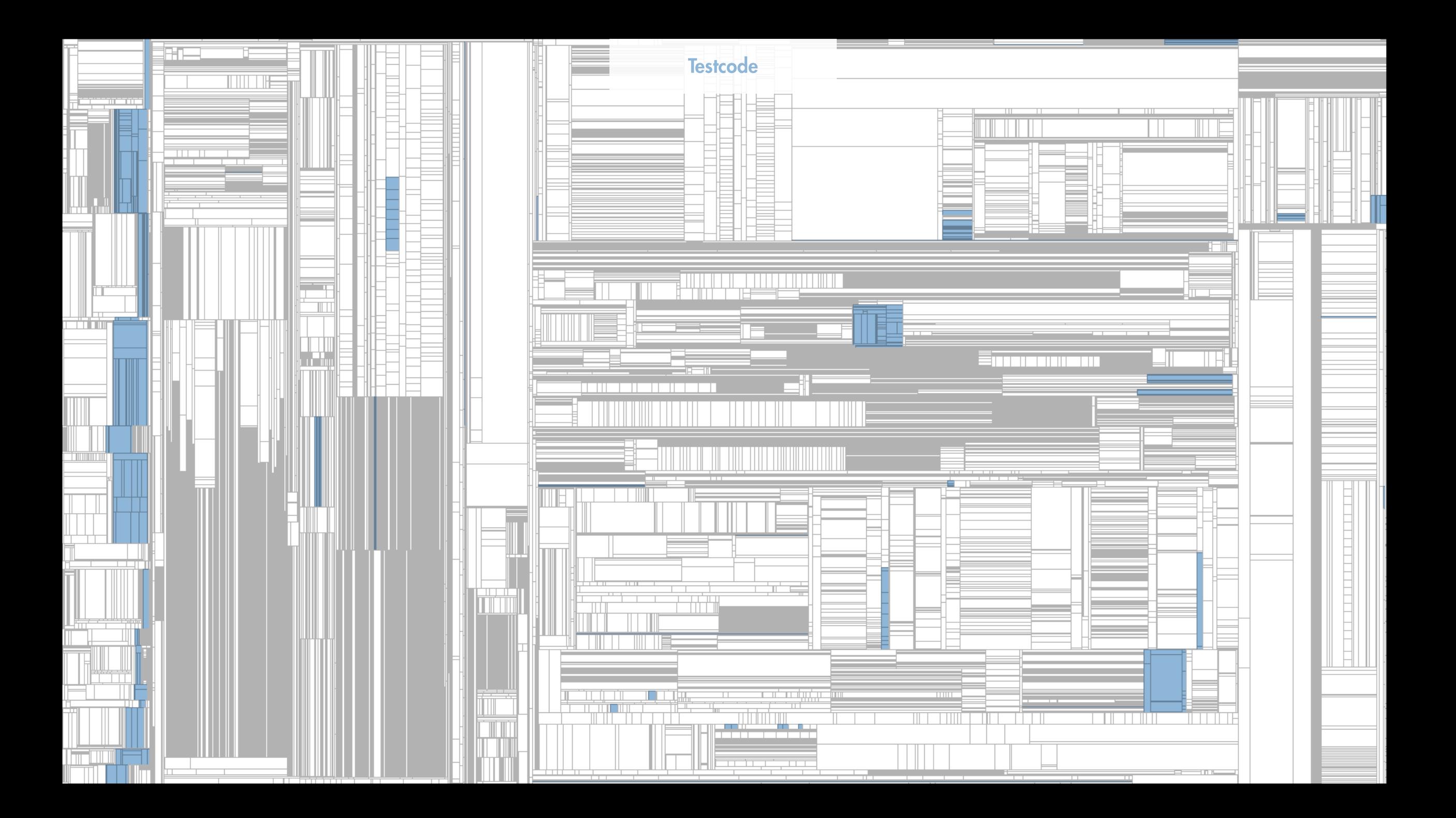

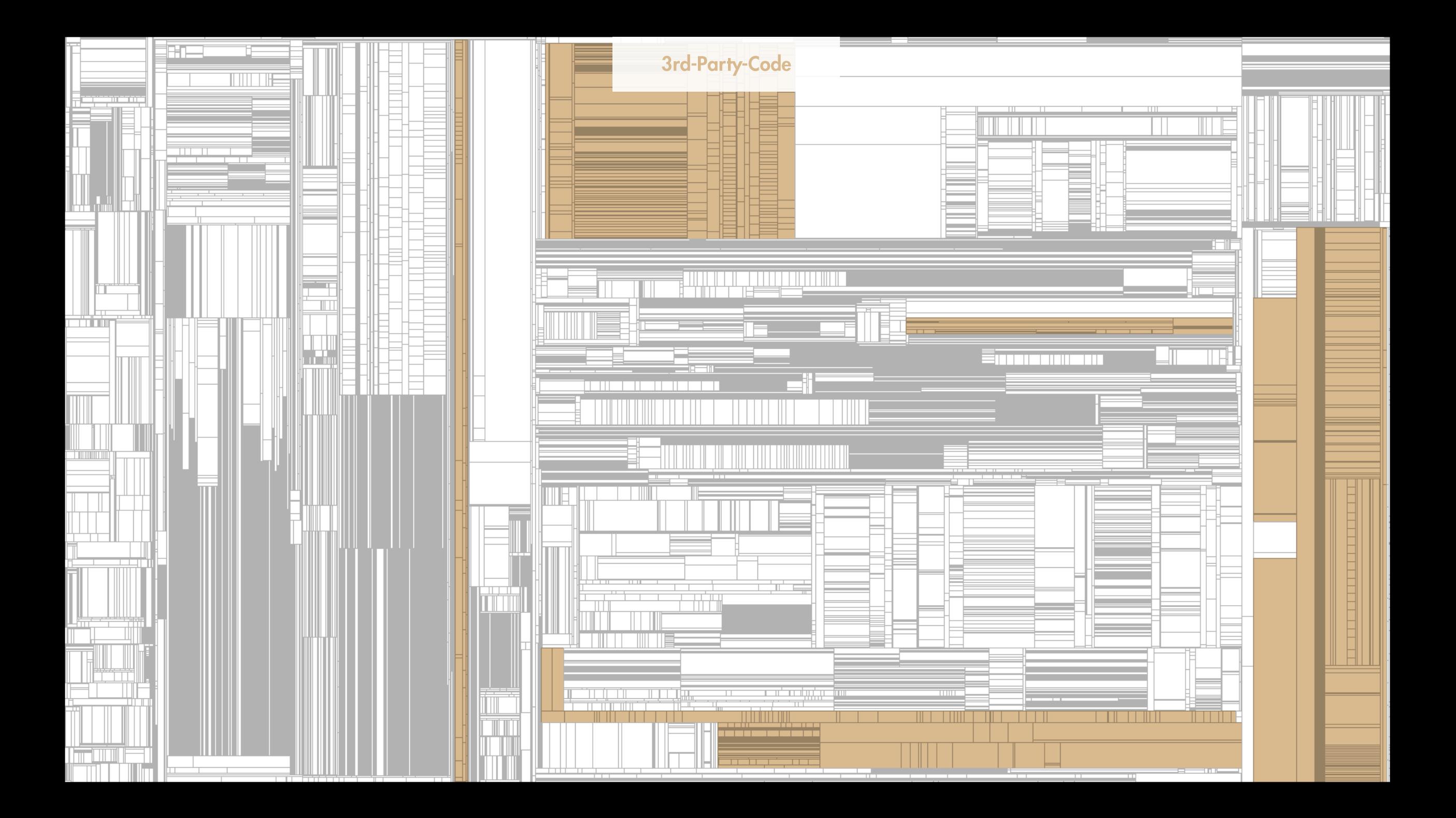

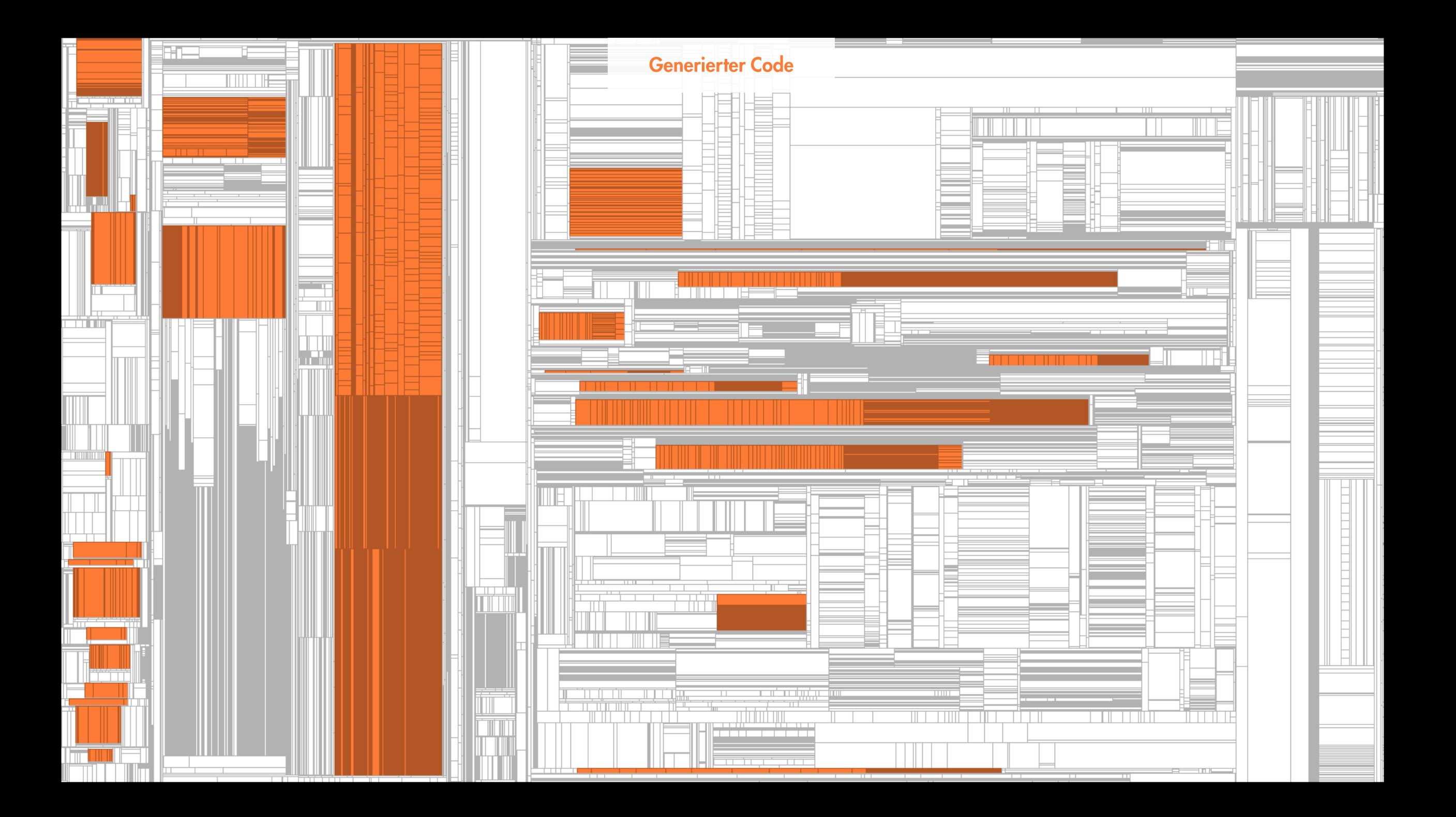

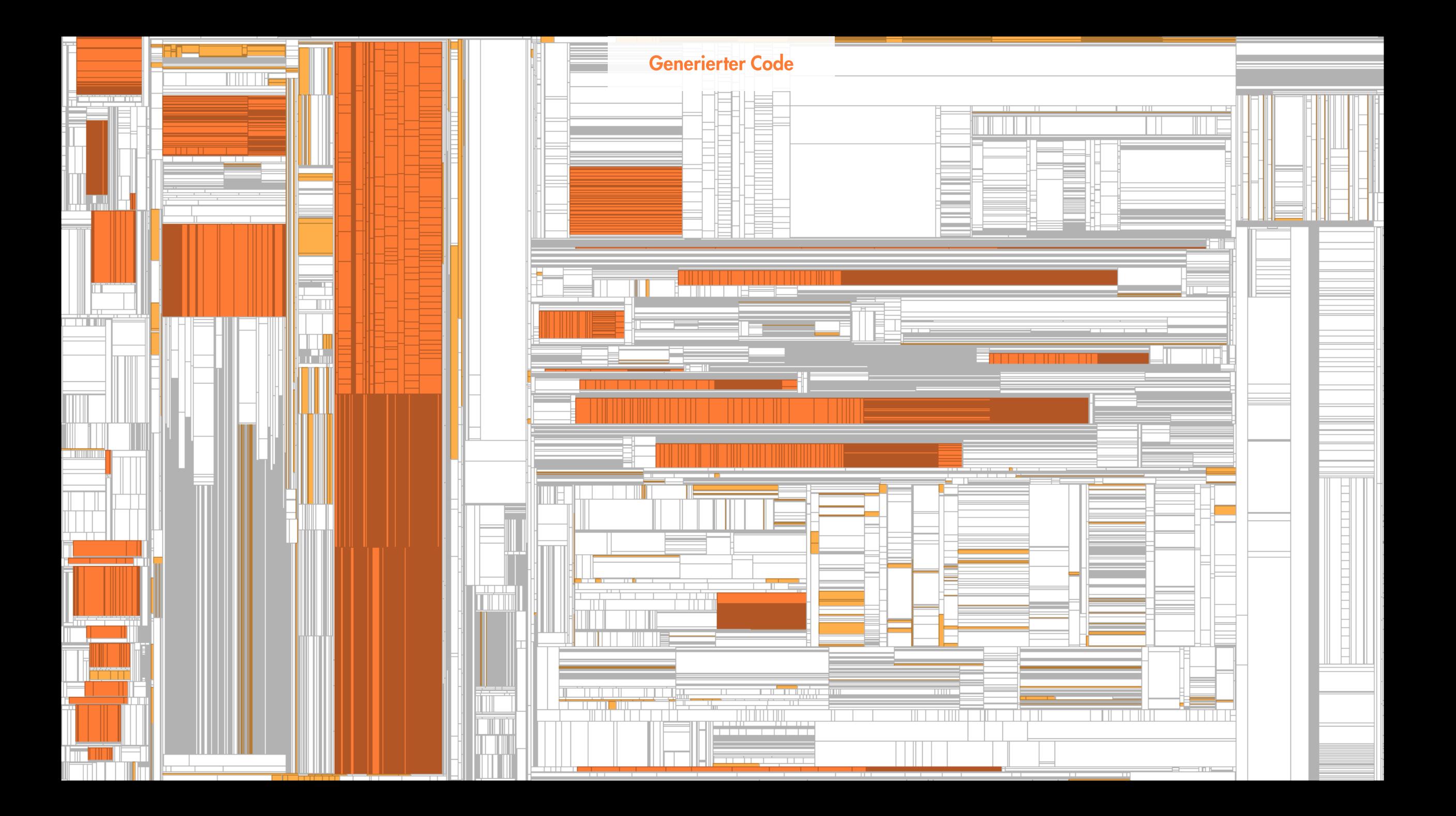

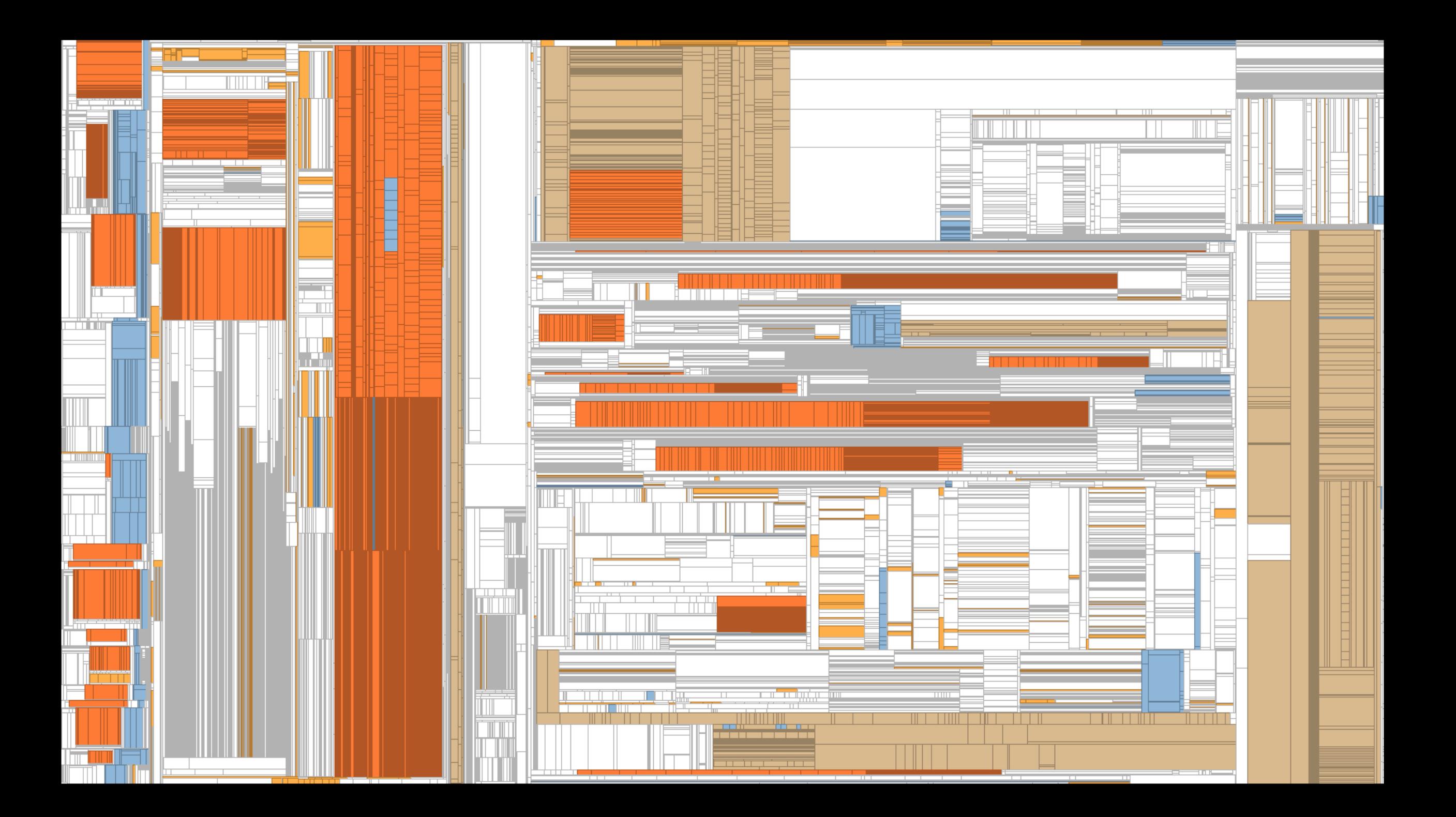

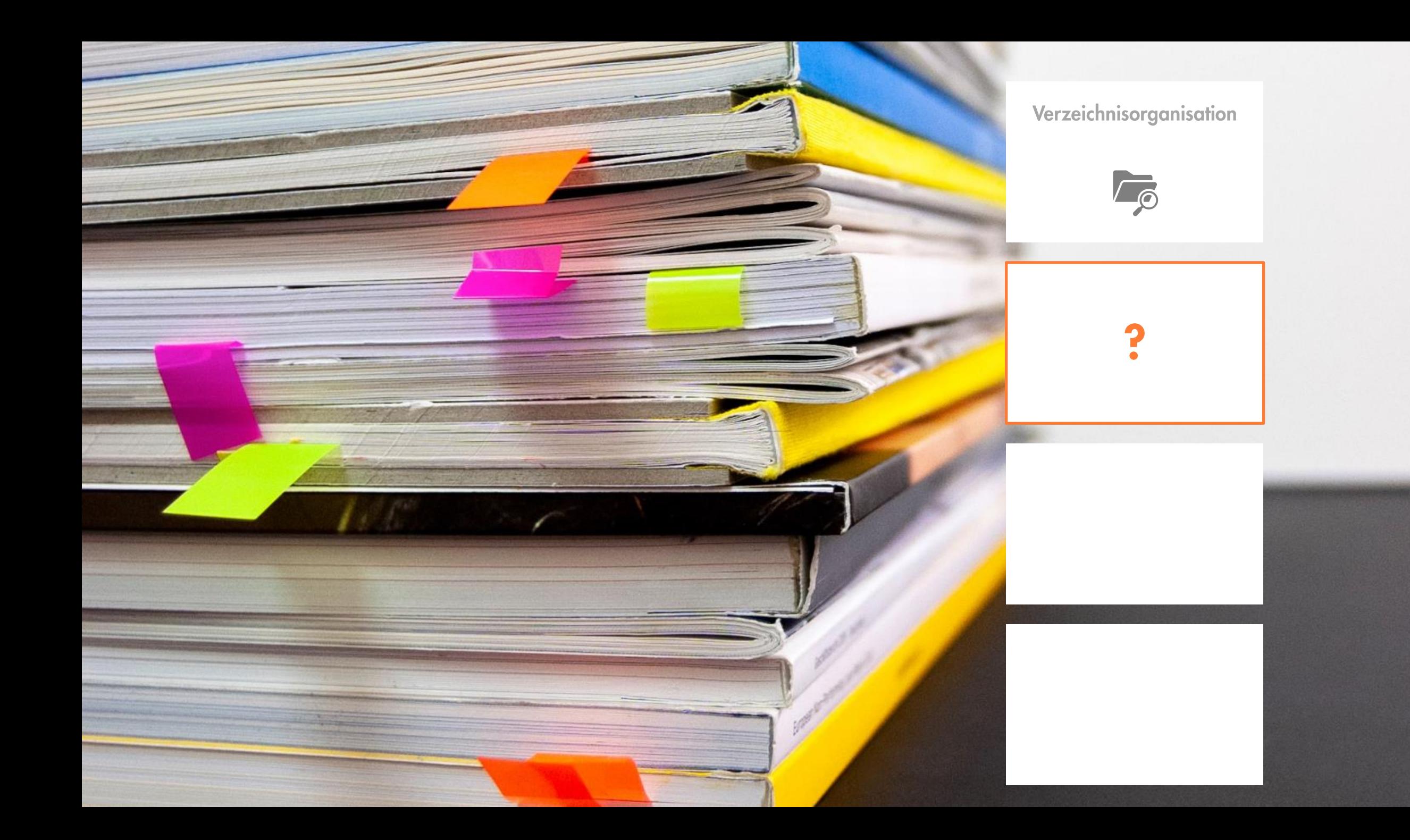

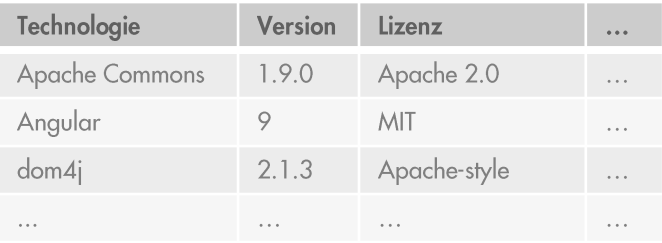

## dependencies {

// Include all jar-files in the 'lib' folder as dependencies implementation fileTree(dir: 'lib', includes: ['\*.jar'])

implementation group: 'org.apache.commons', name: 'commons-csv', version: '1 implementation 'com.h2database:h2-mvstore:1.4.200'

implementation group: 'org.apache.tika', name: 'tika-core', version: '1.24.1

// required for reading write-protected PDFs - see https://github.com/JabRef/jabref/pull/942#issuecomment-209252635 implementation 'org.bouncycastle:bcprov-jdk15on:1.65.01'

implementation 'commons-cli:commons-cli:1.4'

// For Java 9+ compatibility, we include a bundled version of the libreoffic // See https://bugs.documentfoundation.org/show\_bug.cgi?id=117331#c8 for bac information // Use the task bundleLibreOffice to update the bundled jar

// DO NOT CHANGE THE libreoffice PREFIX

libreoffice 'org.libreoffice:juh:6.4.3' libreoffice 'org.libreoffice:jurt:6.4.3' libreoffice 'org.libreoffice:ridl:6.4.3'

libronffice larg libronffice:unail:6 4 21

import java.io.ByteArrayInputStream; import java.io.ByteArrayOutputStream; import java.io.IOException; import java.io.InputStream;

**PHYSICAL COMP.** THE PUT OUT YOU THAT HE

import com.itextpdf.text.Document; import com.itextpdf.text.DocumentException; import com.itextpdf.text.pdf.PdfContentByte; import com.itextpdf.text.pdf.PdfImportedPage; import com.itextpdf.text.pdf.PdfReader; import com.itextpdf.text.pdf.PdfWriter;

public class MyPdfWriter { nublic static void write() {

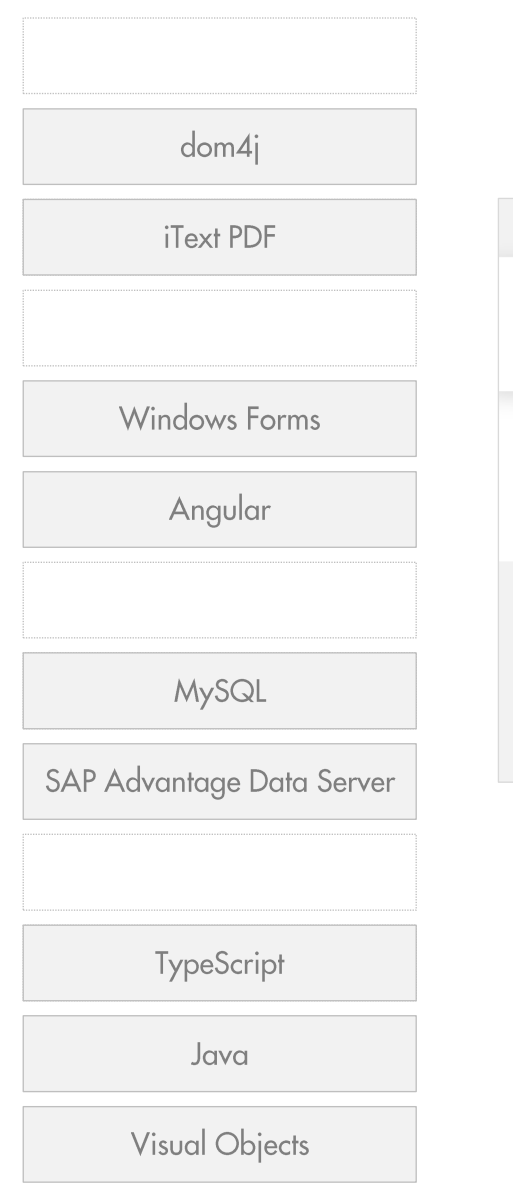

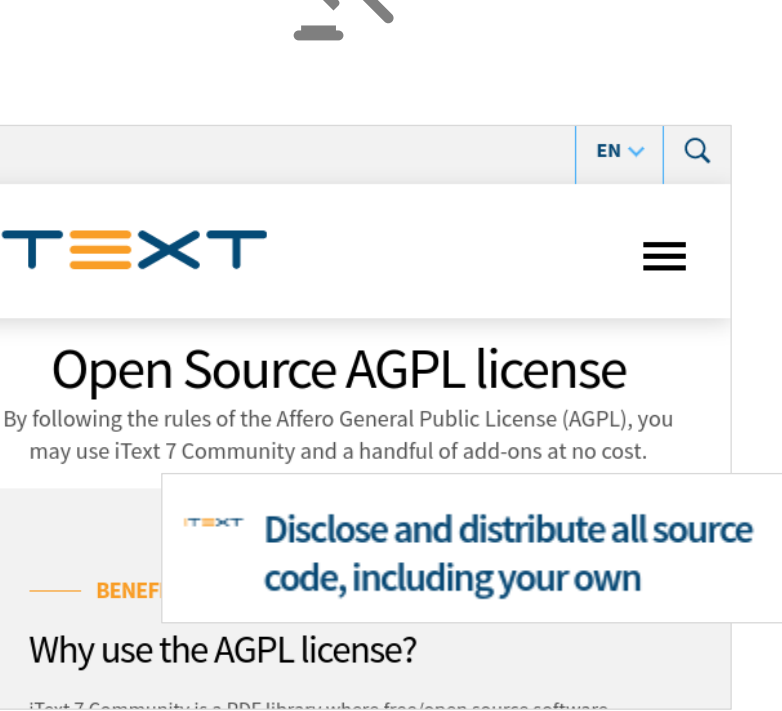

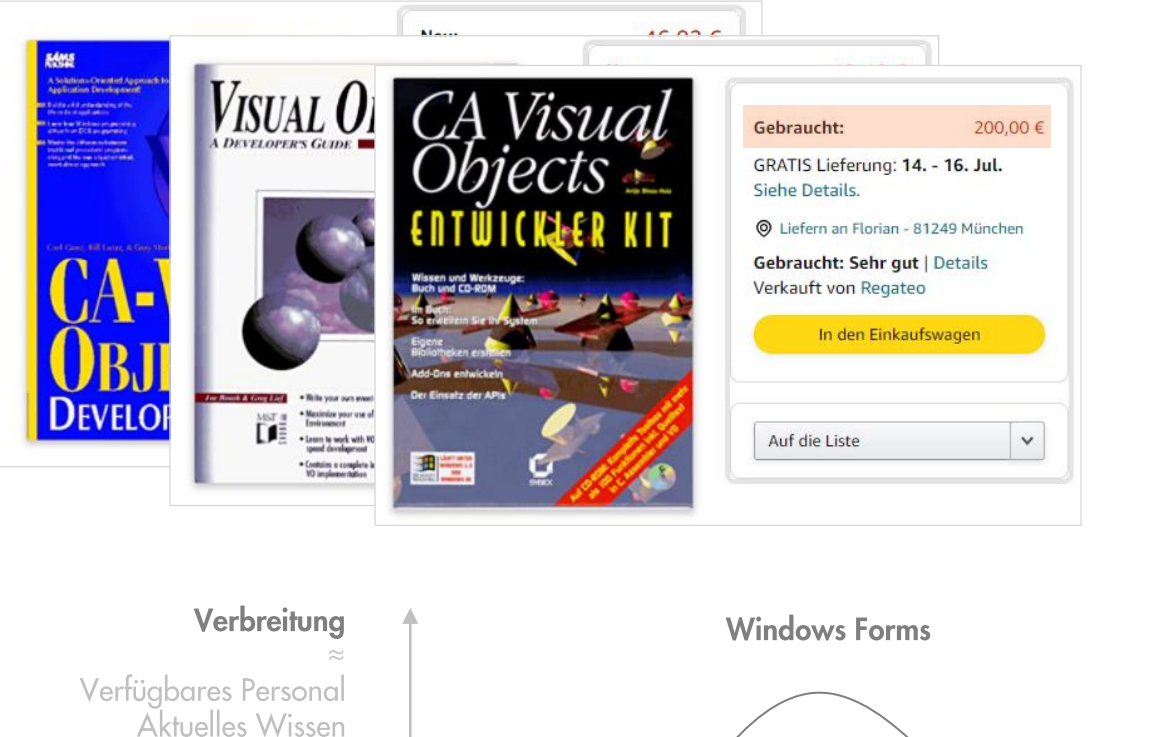

Integrierbarkeit

 $\sim$   $\sim$   $\sim$ 

Werkzeugunterstützung

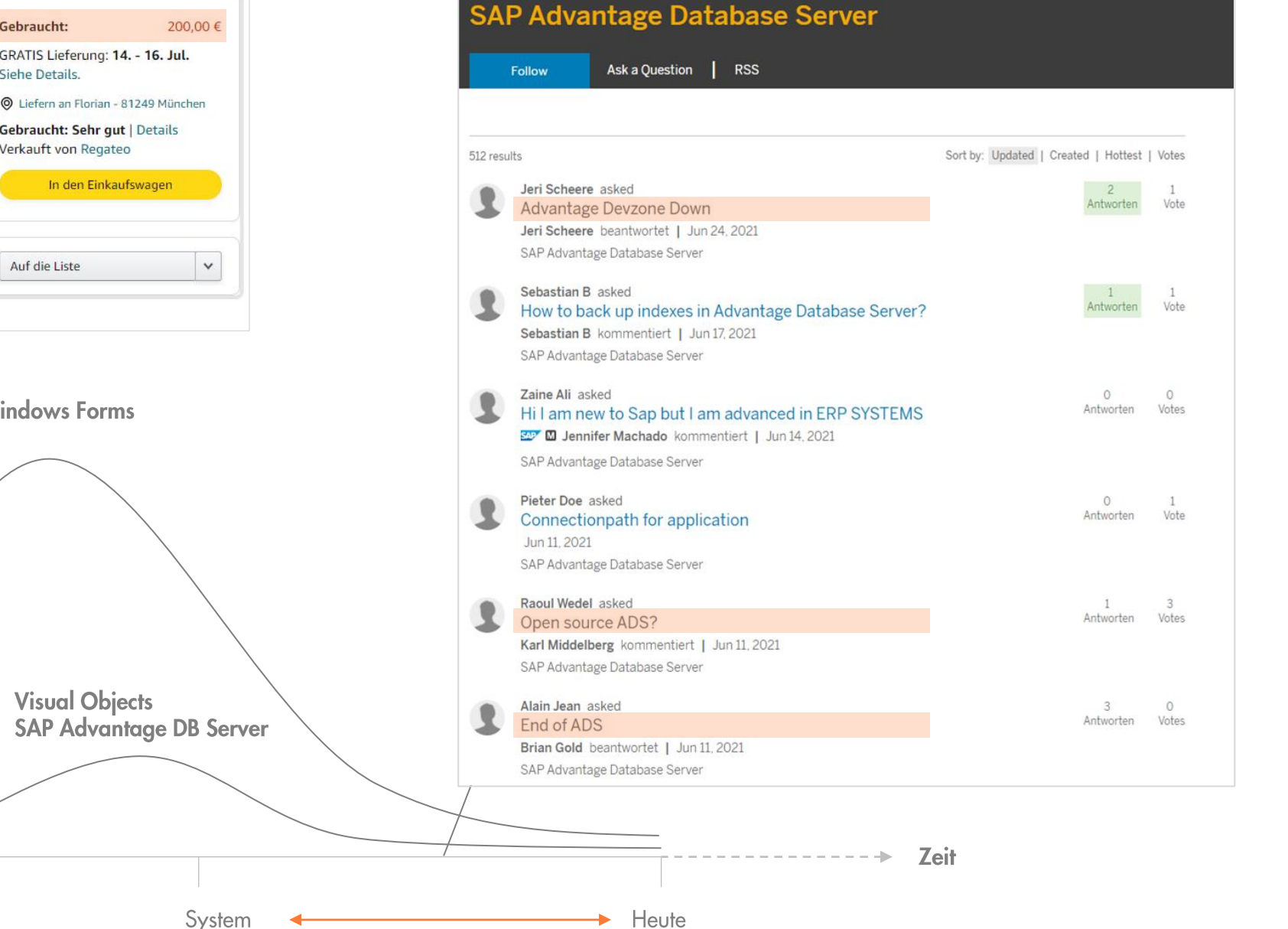

**SAP** 

Community

Answers Blogs

Topics

Events

Programs

What

Resources

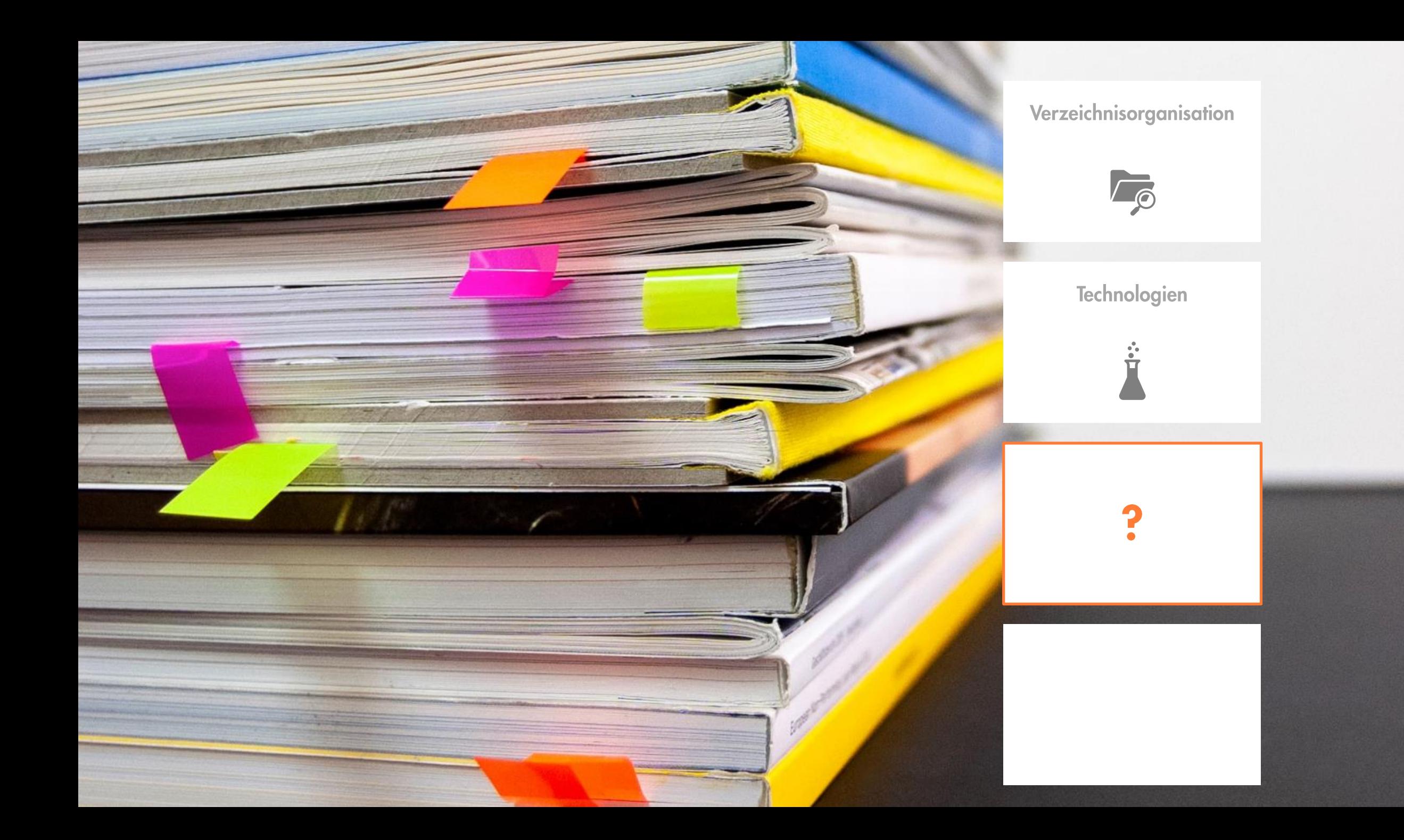

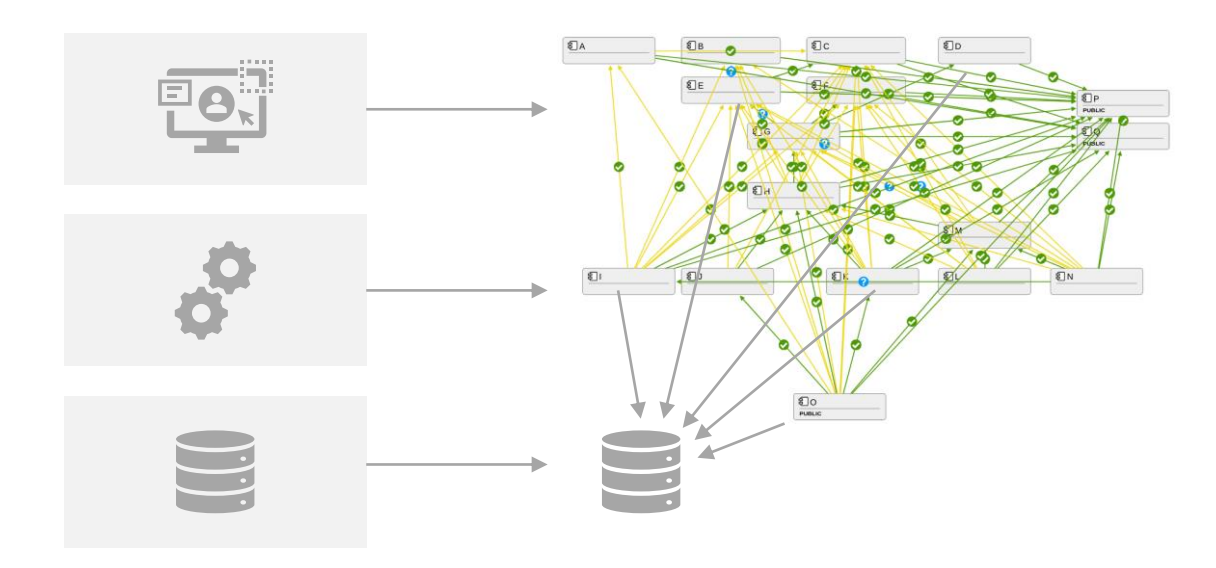

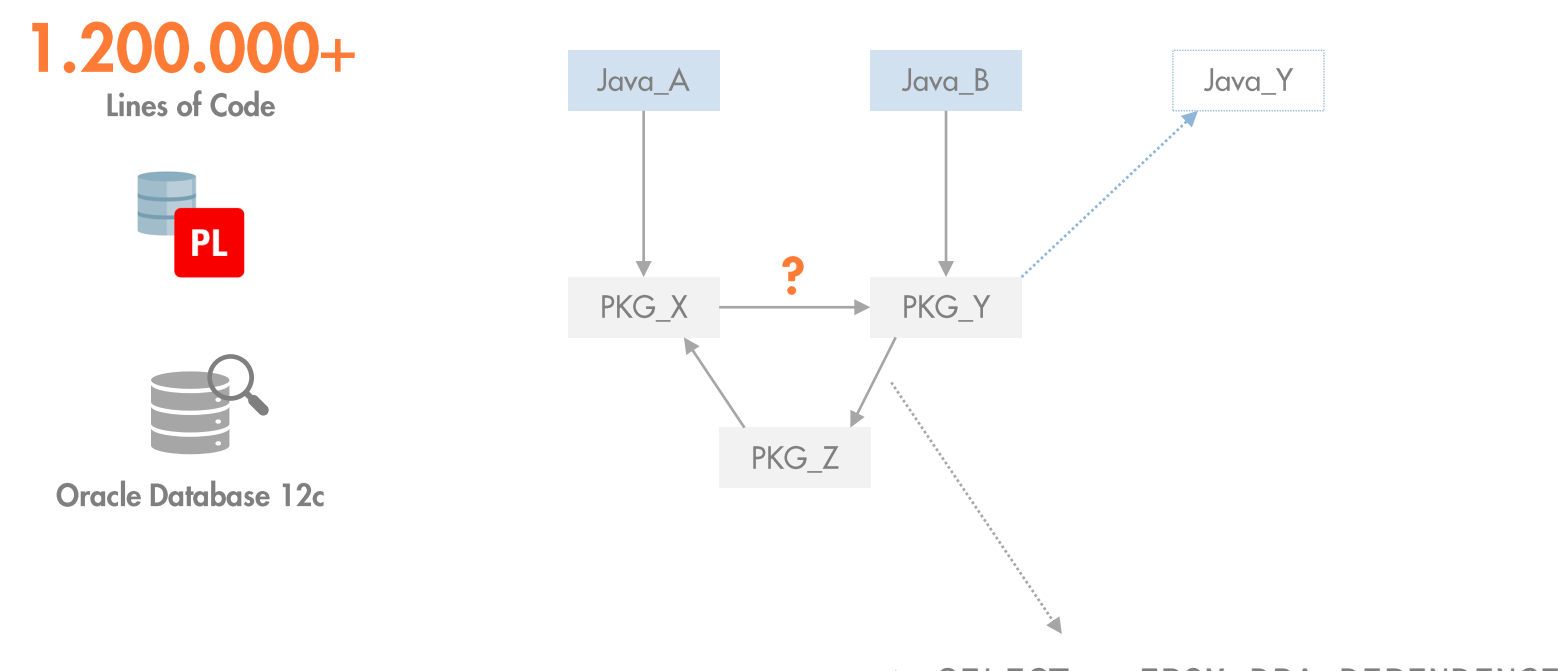

> SELECT \* FROM DBA\_DEPENDENCIES

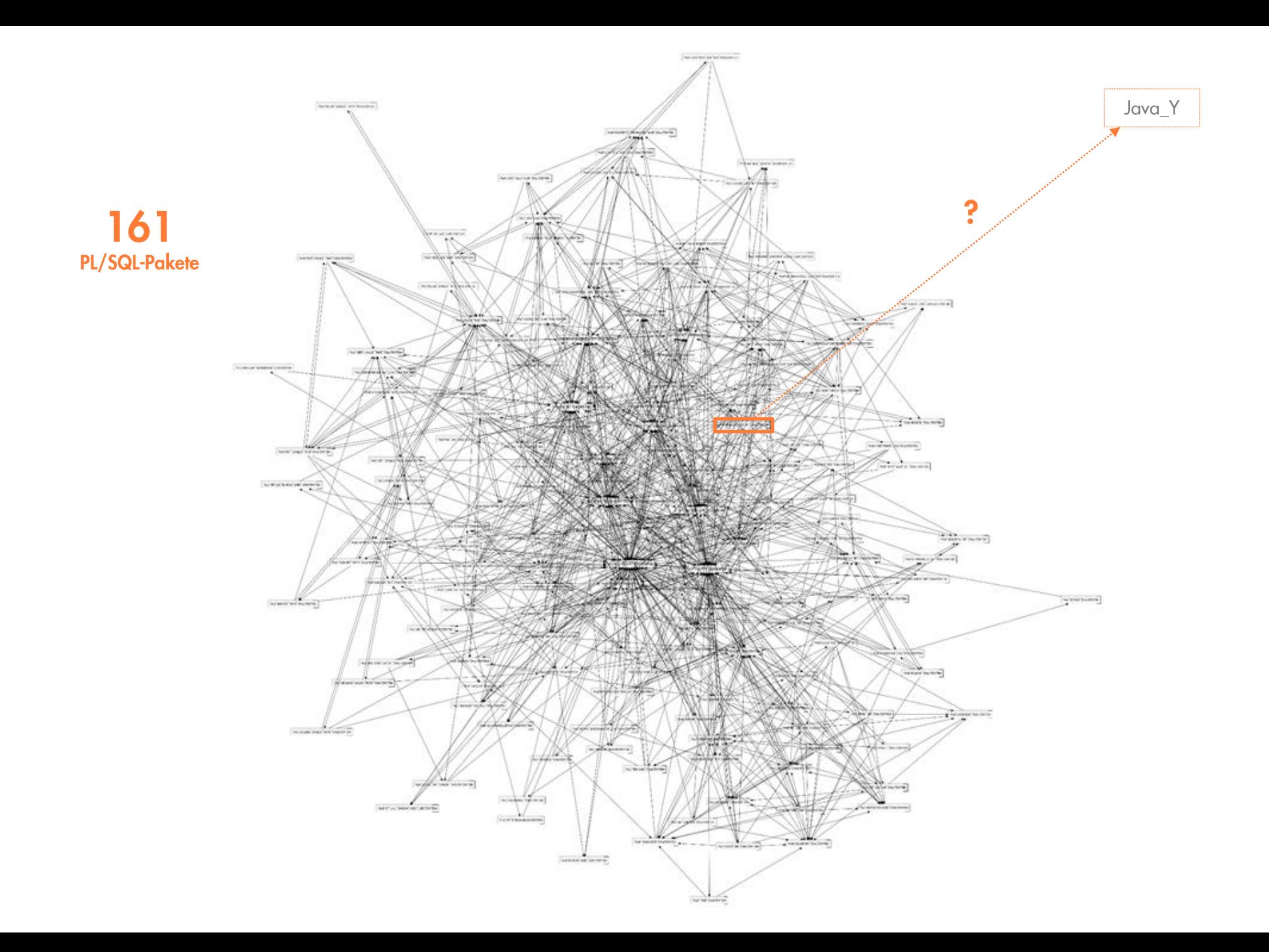

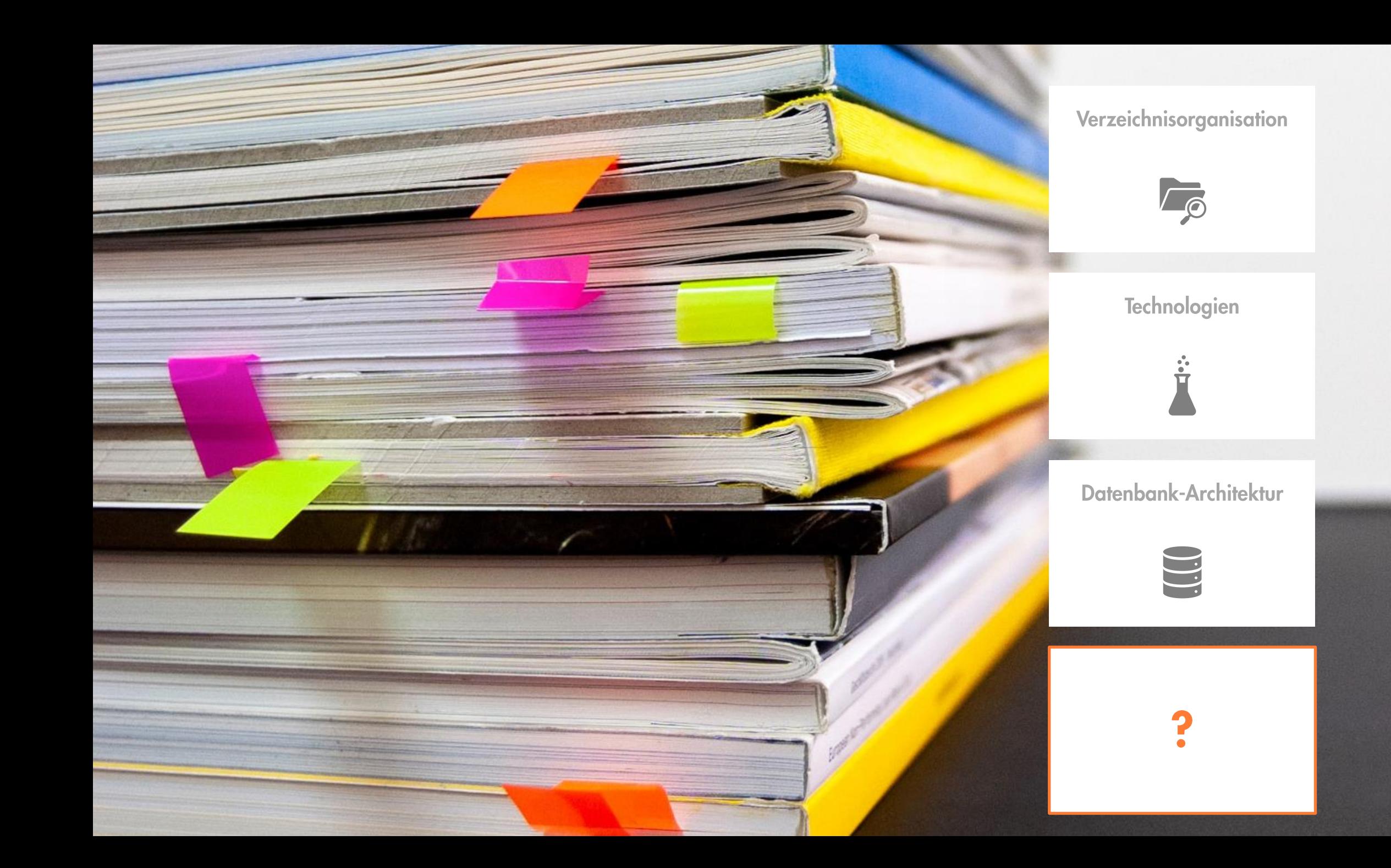

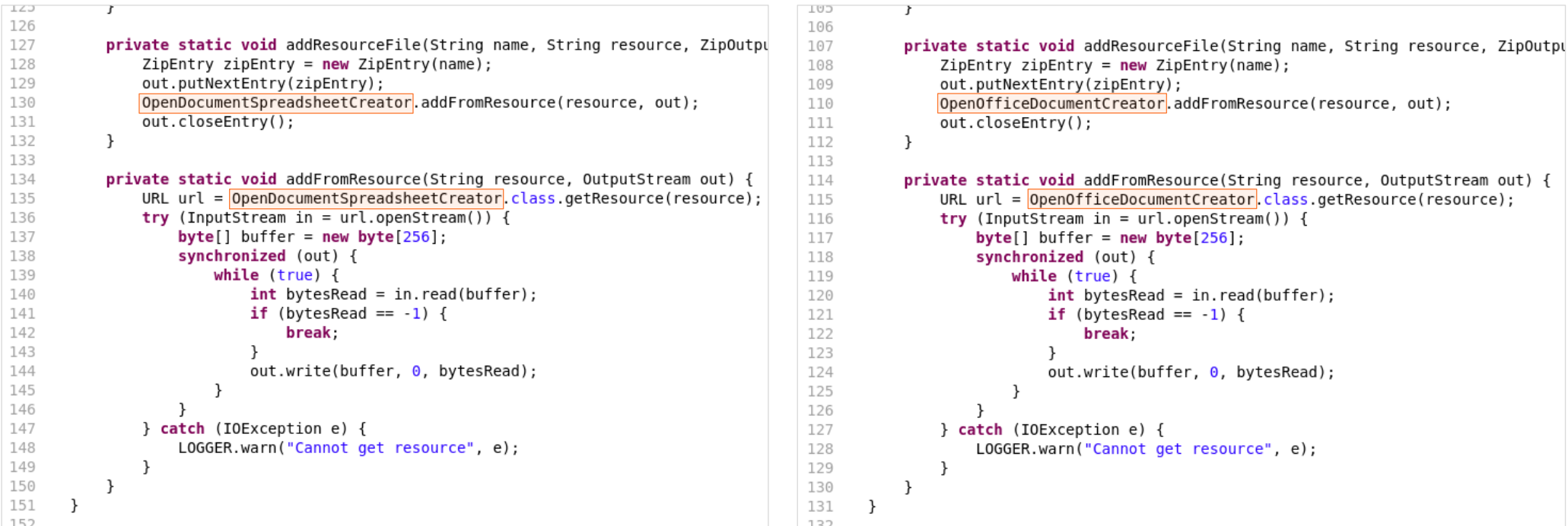

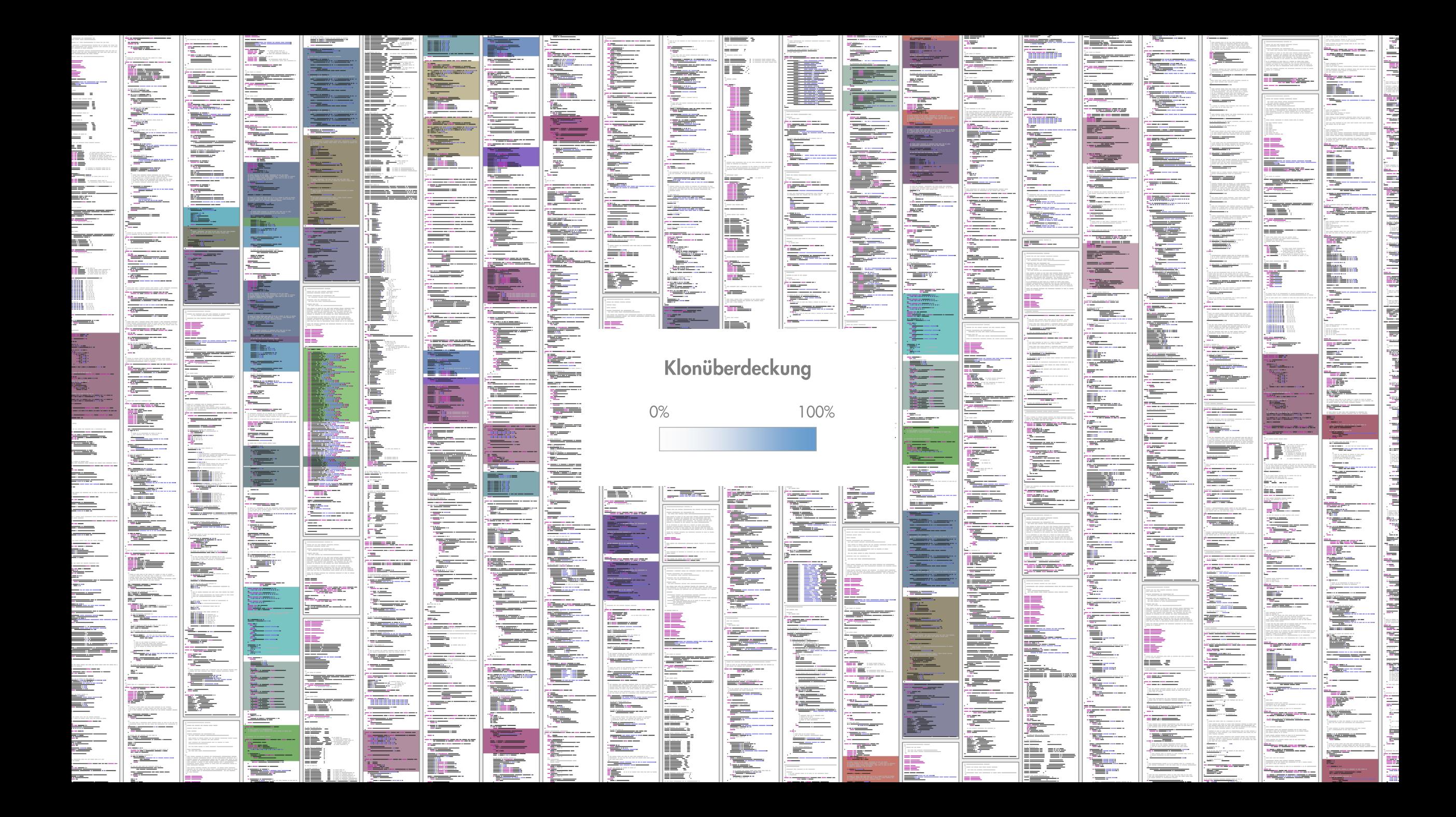

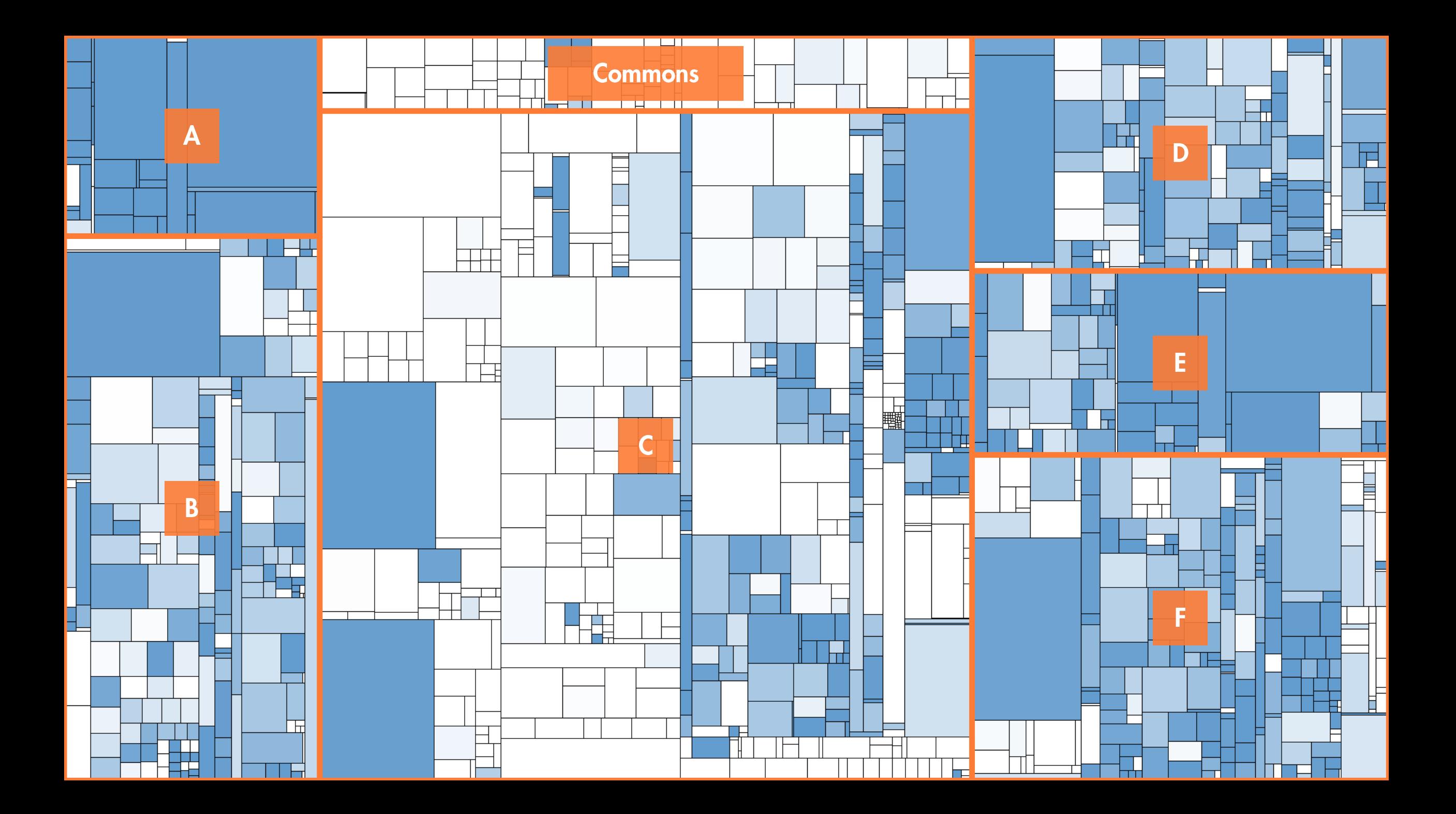

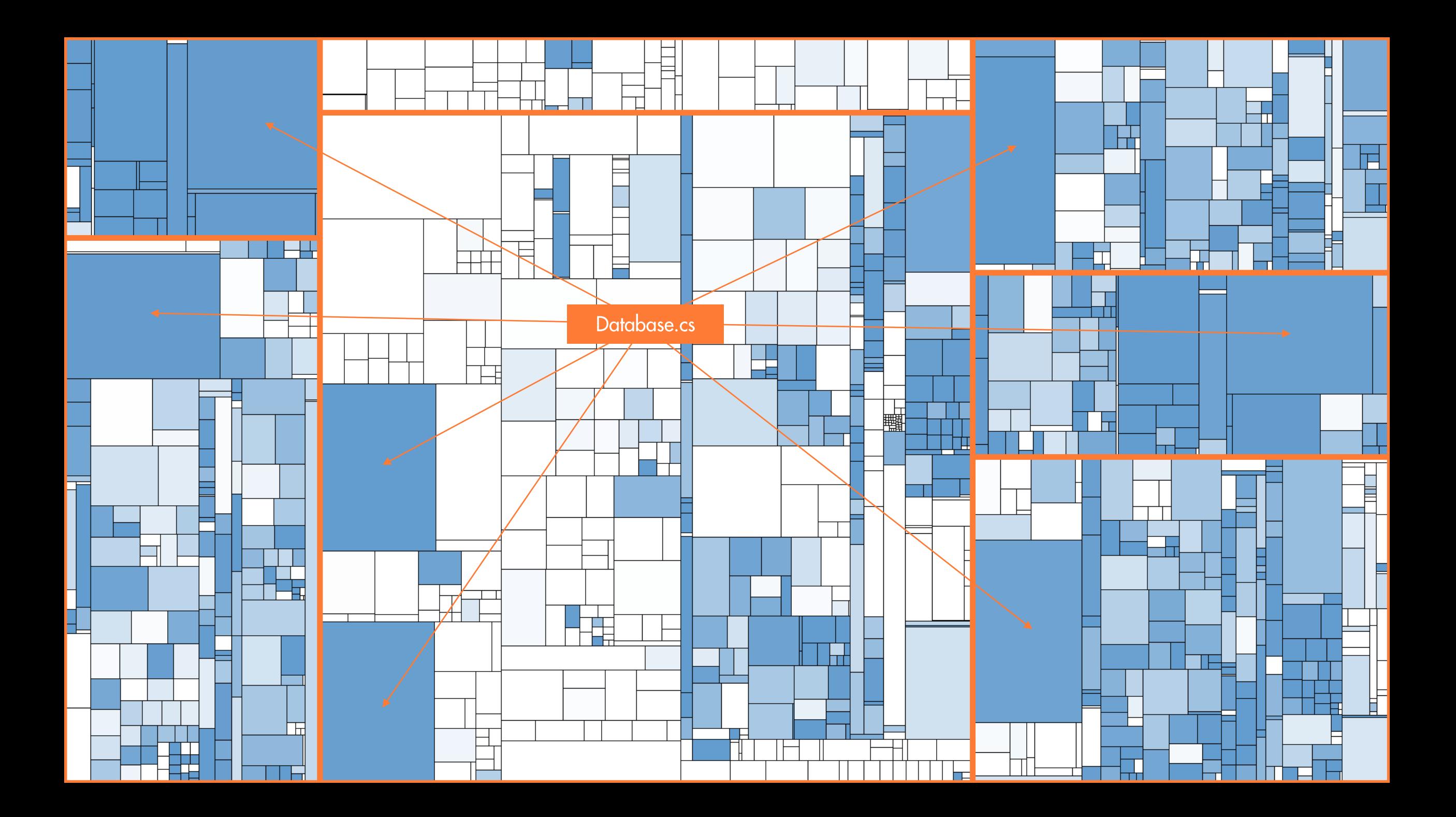

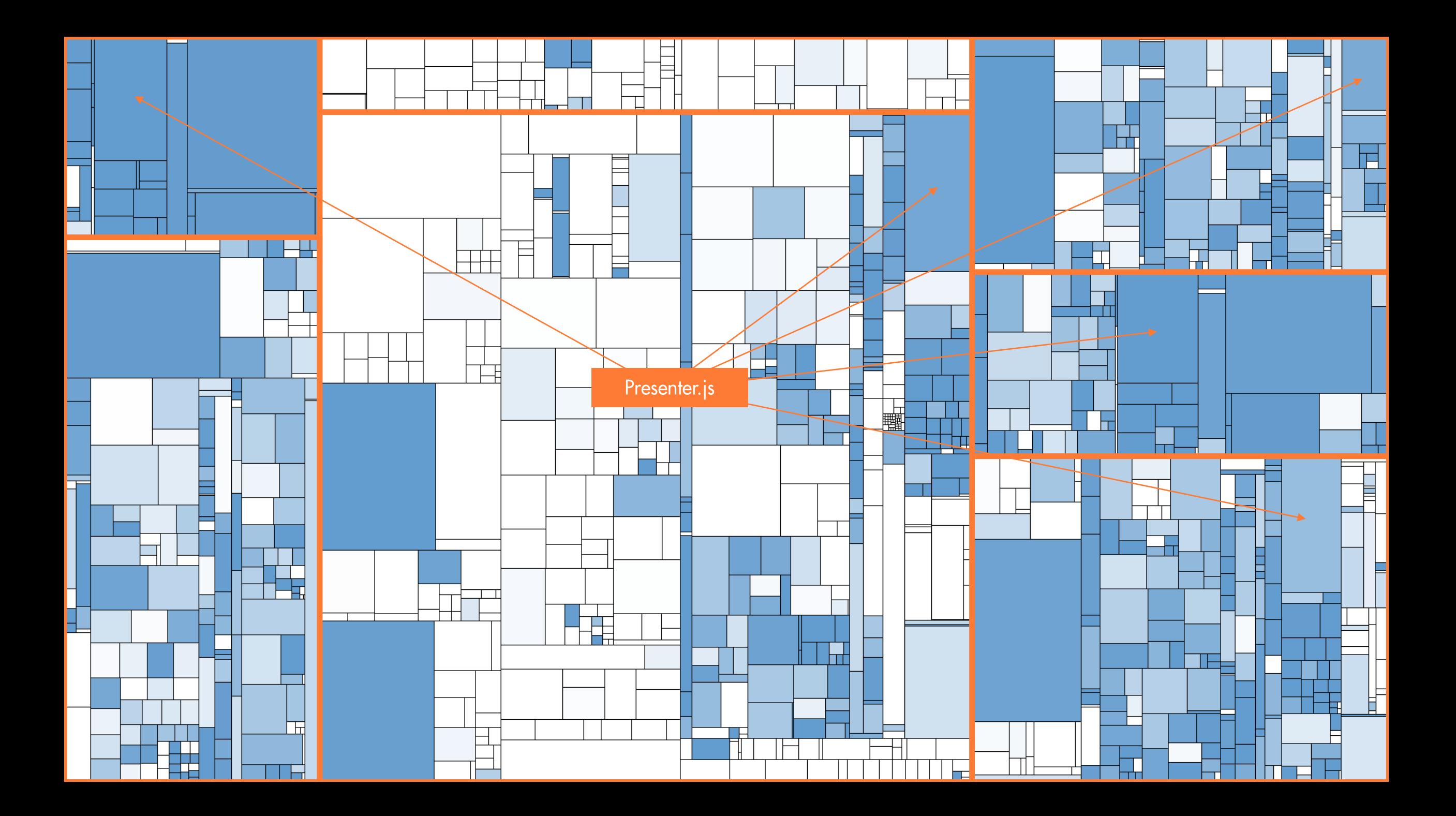

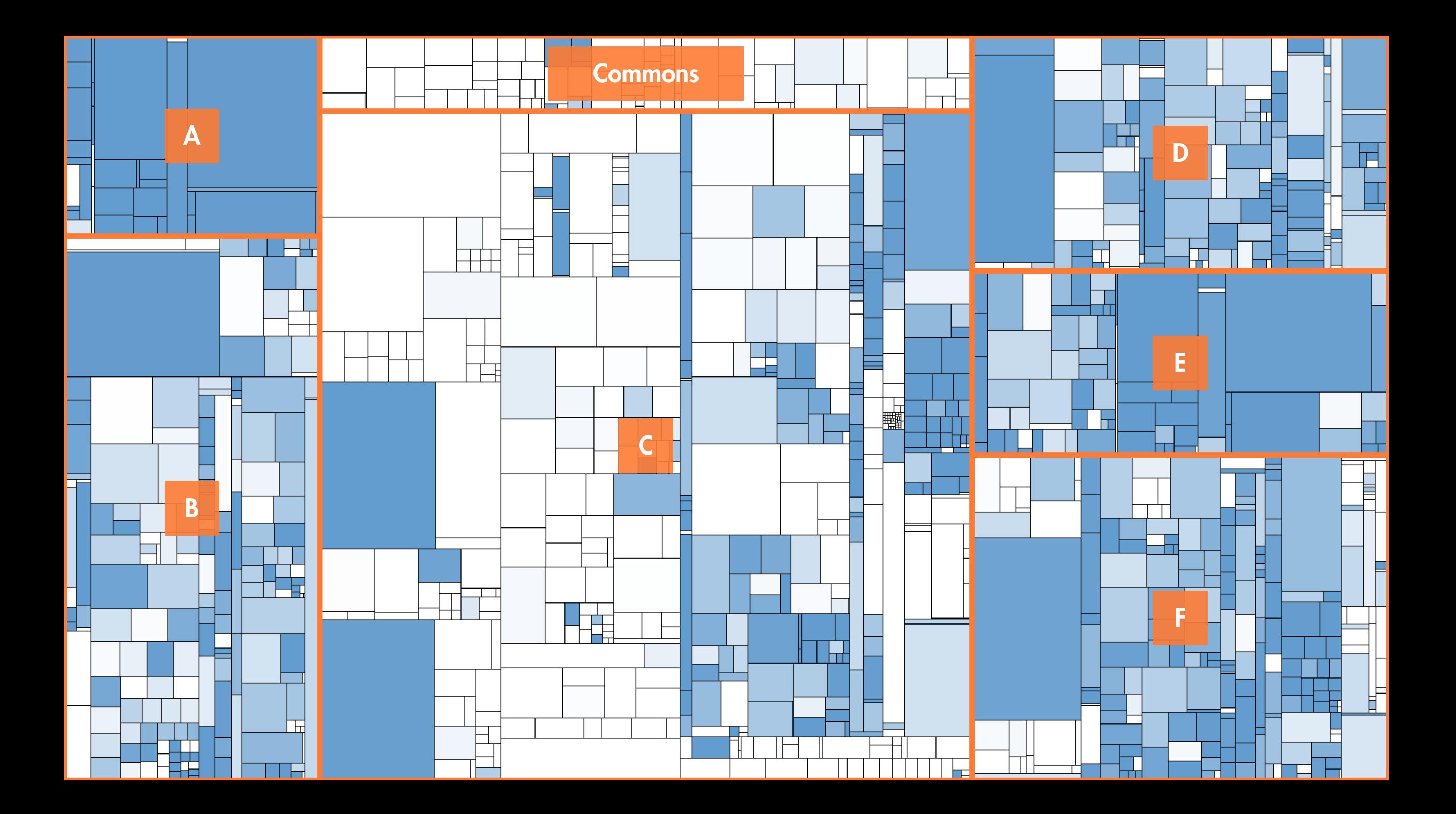

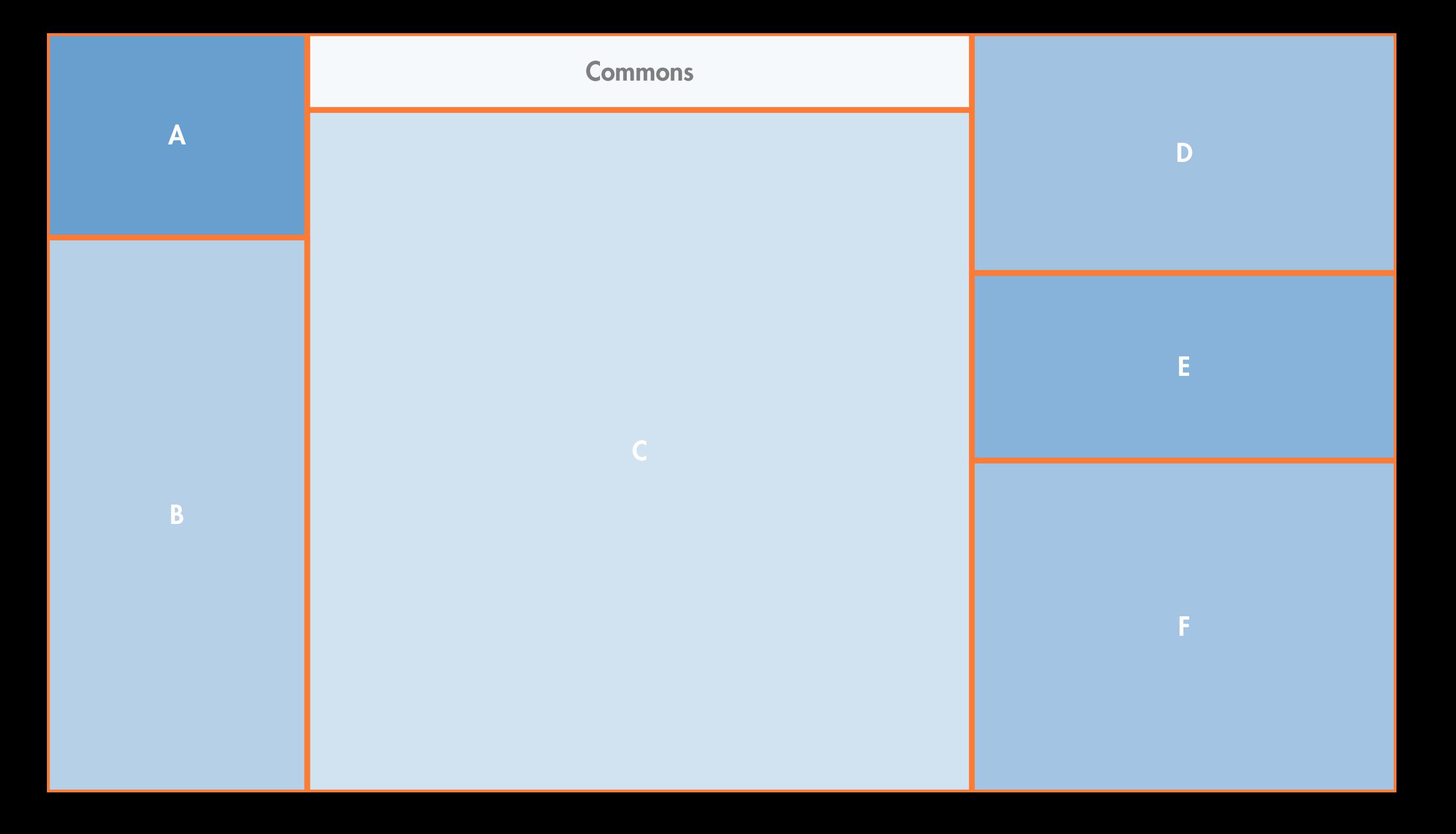

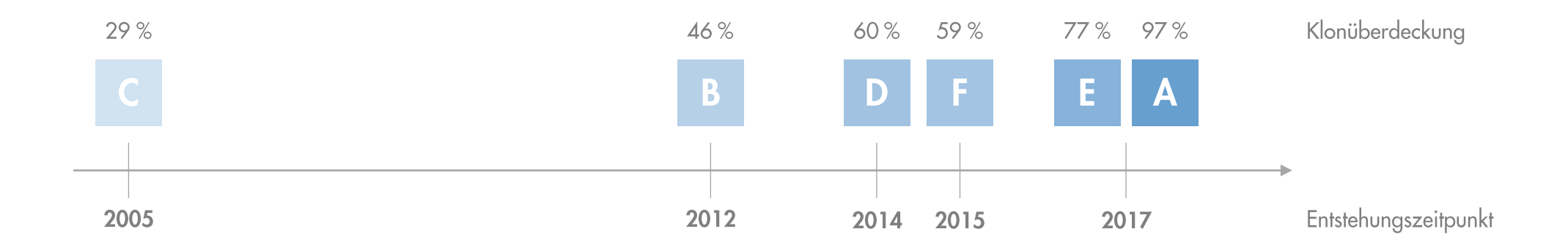

**CQSE-Workshop** Softwareaudits: Qualität unter der Lupe

27. Oktober

cqse.eu/audit-workshop-jfs-21

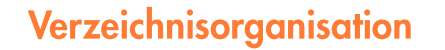

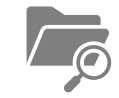

## **Technologien**

 $\ddot{\hat{\mathbf{H}}}$ 

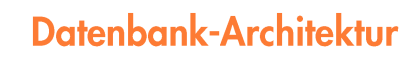

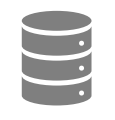

## **Applikations-Klone**

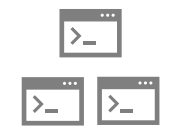

**CQSE-Workshop** Softwareaudits: Qualität unter der Lupe

27. Oktober cqse.eu/audit-workshop-jfs-21

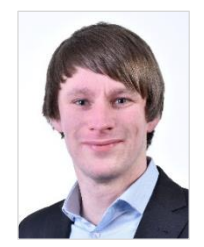

Dr. Nils Göde · goede@cqse.eu · +49 176 10452662

**CQSE** GmbH Centa-Hafenbrädl-Straße 59 81249 München

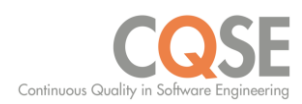